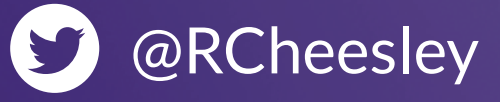

**TRANSPORT** 

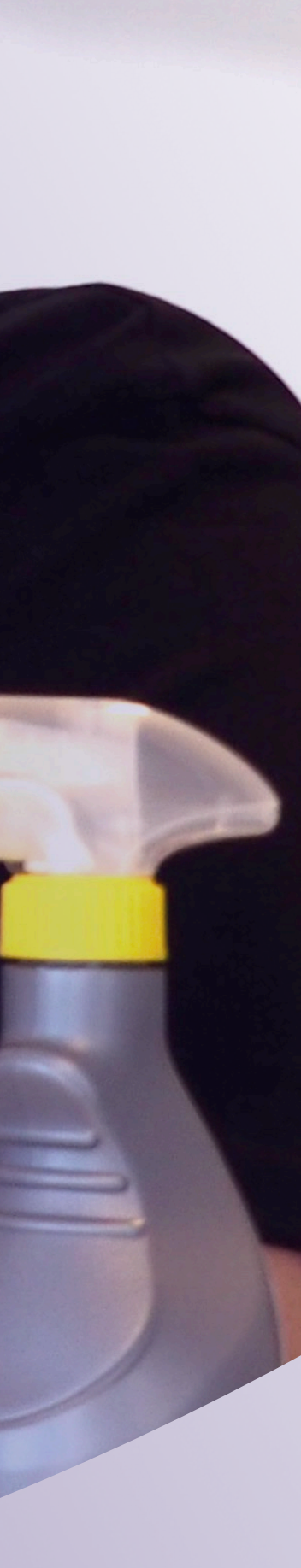

# **U** Ruth Cheesley

# **Learning through doing** Finding your way to contributing in open source projects

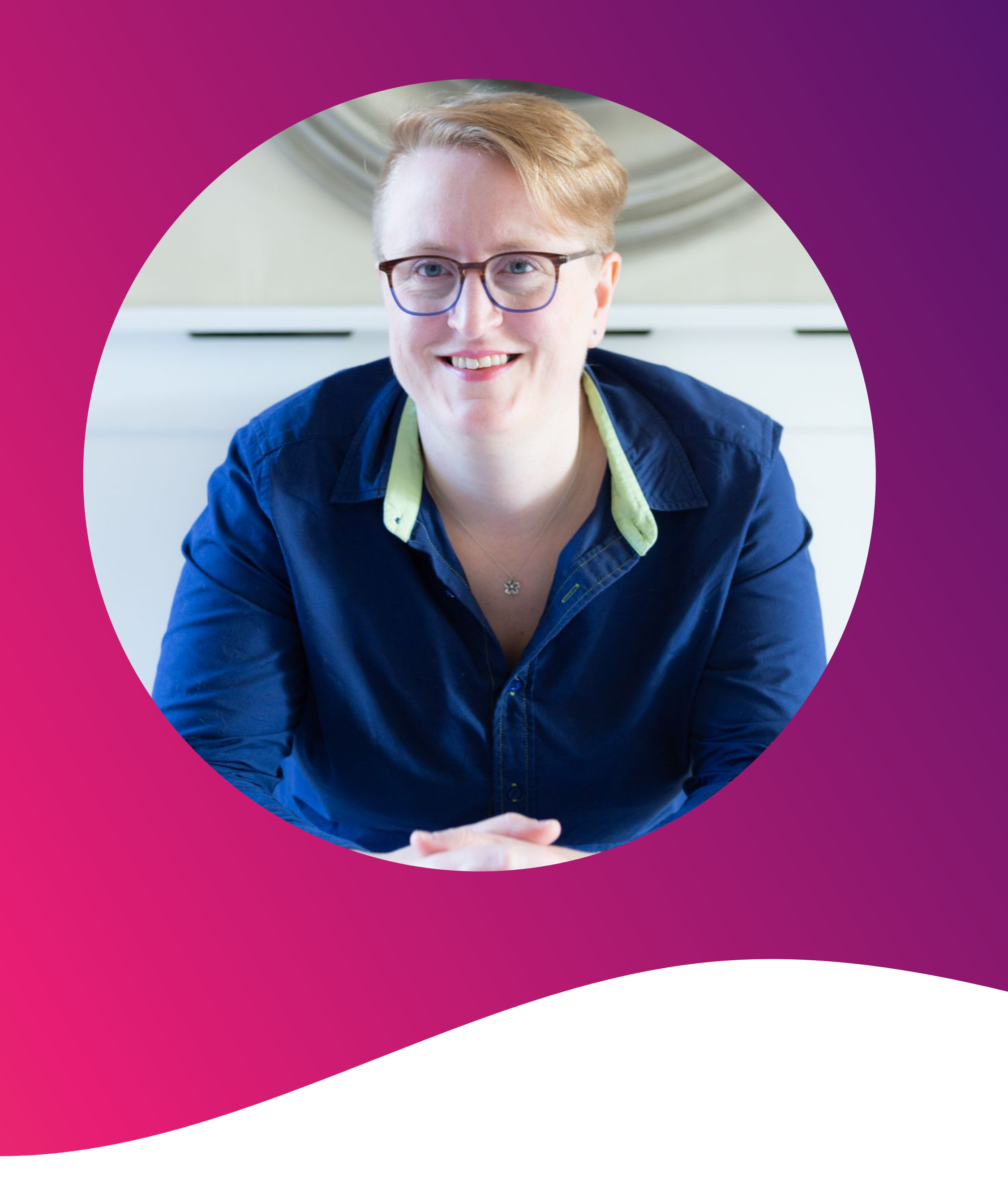

### Ruth Cheesley (she/her)

## **Mautic Project Lead**

**[ruth.cheesley@mautic.org](mailto:ruth.cheesley@mautic.org)**

[speaking.ruthcheesley.co.uk](http://speaking.ruthcheesley.co.uk) for slides, recordings, links and resources

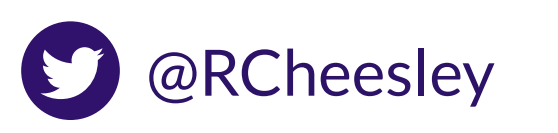

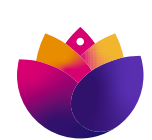

# **Getting started in open source.** What we're going to cover today

What is open source, and why might we want to consider contributing? How did I get started?

How do you decide on what to contribute, and which project to get involved with?

How do you actually contribute to an open source project? Let's have a go! [there will be homework!]

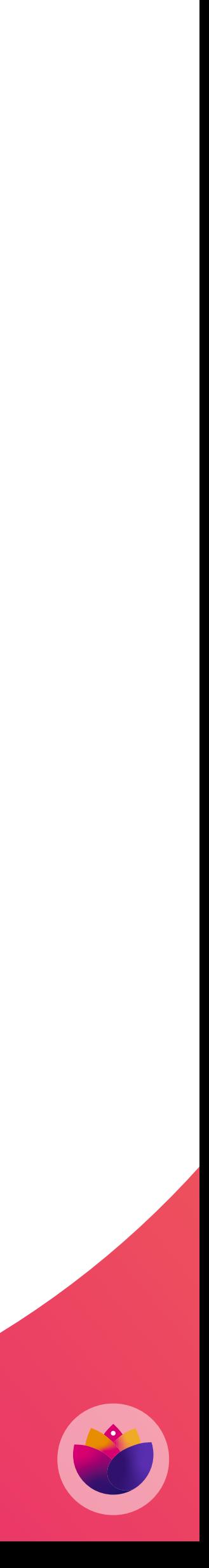

# **1. 2. 3.**

# **What do we mean by open source?** Share your thoughts in the chat…

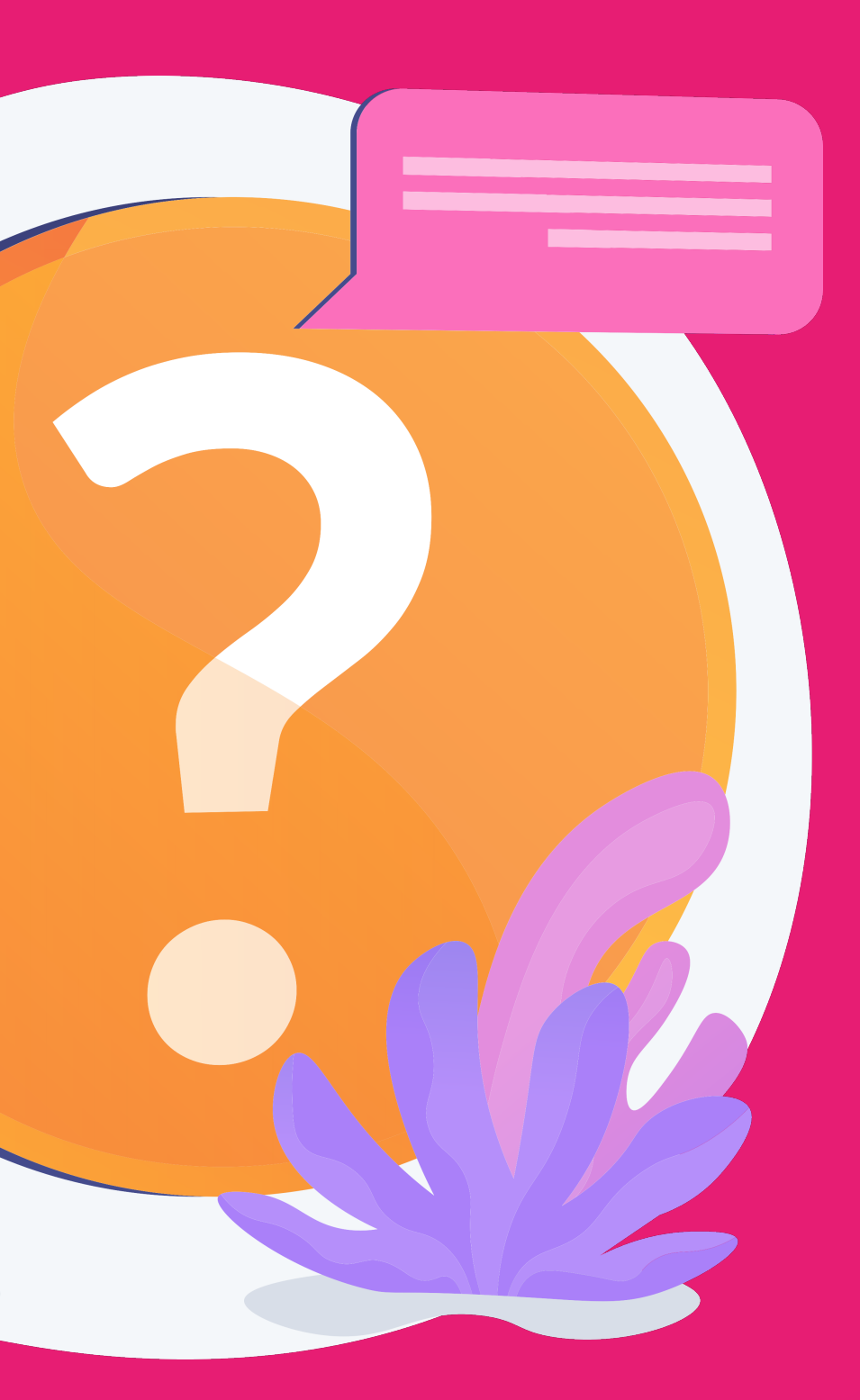

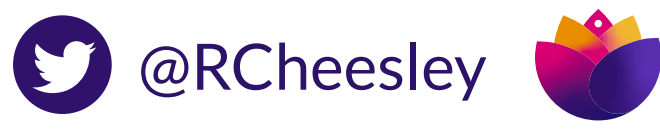

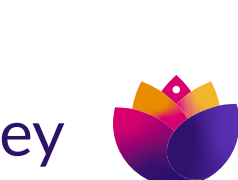

# The term open source refers to something people can modify

Open source projects, products, or initiatives embrace and celebrate principles of open exchange, collaborative participation, rapid prototyping, transparency, meritocracy, and community-oriented development.

# 66

and share because its design is publicly accessible.

- opensource.com

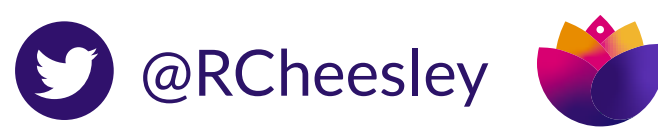

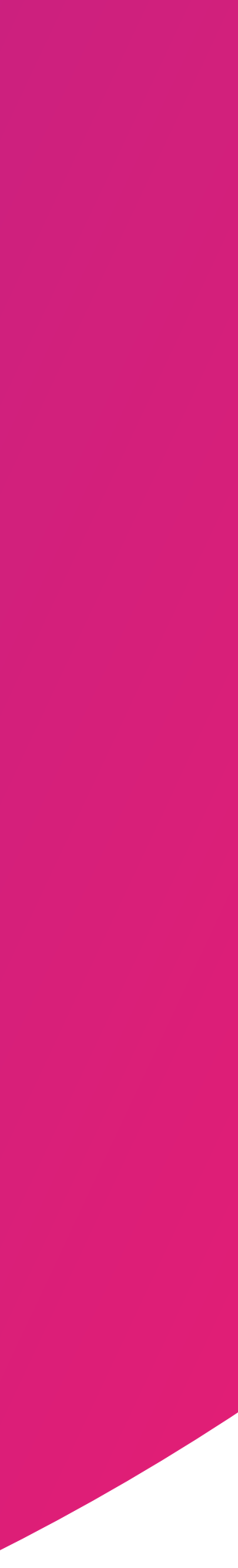

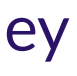

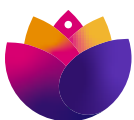

# **Why contribute to open source?** What's your reason?

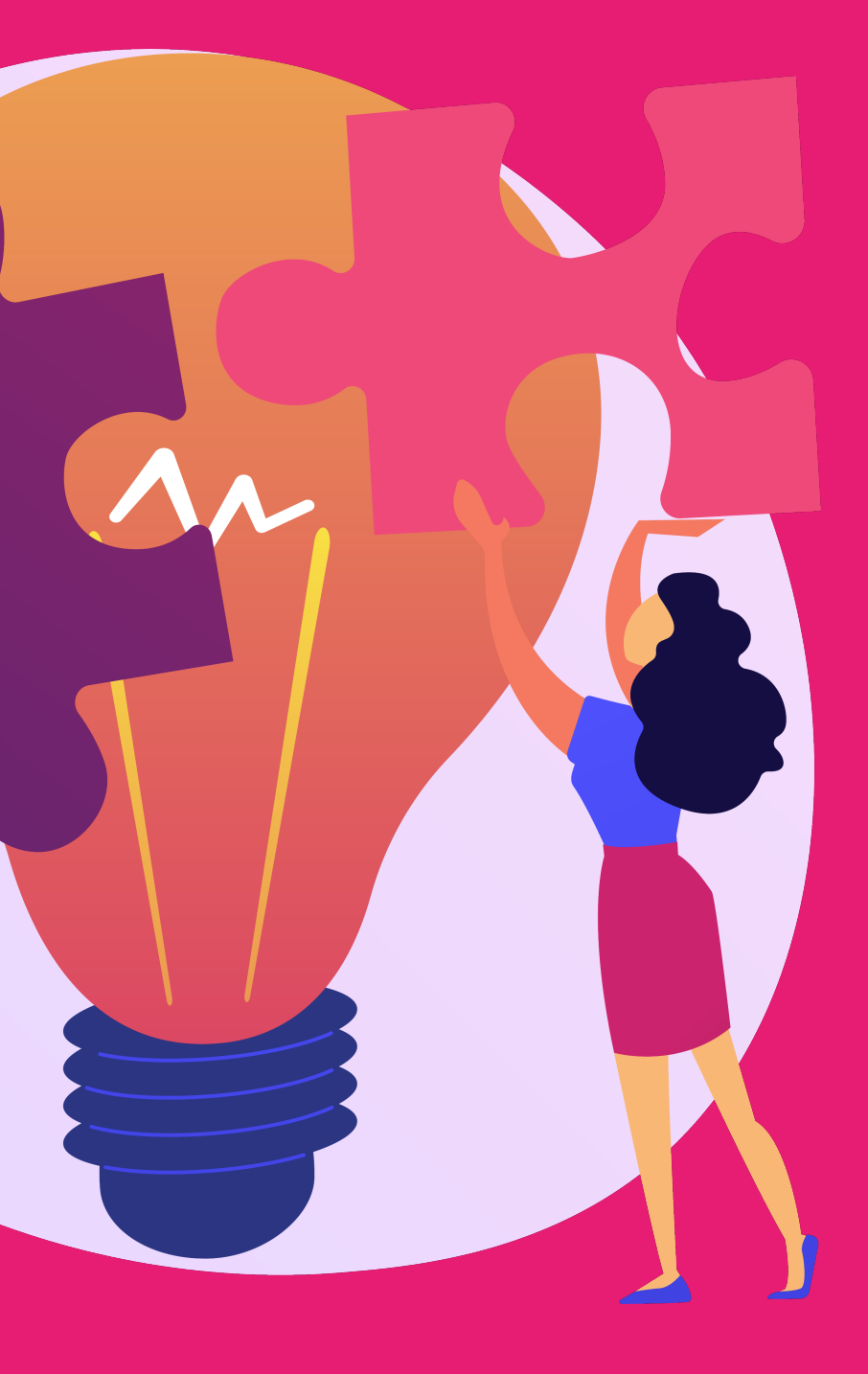

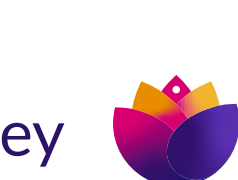

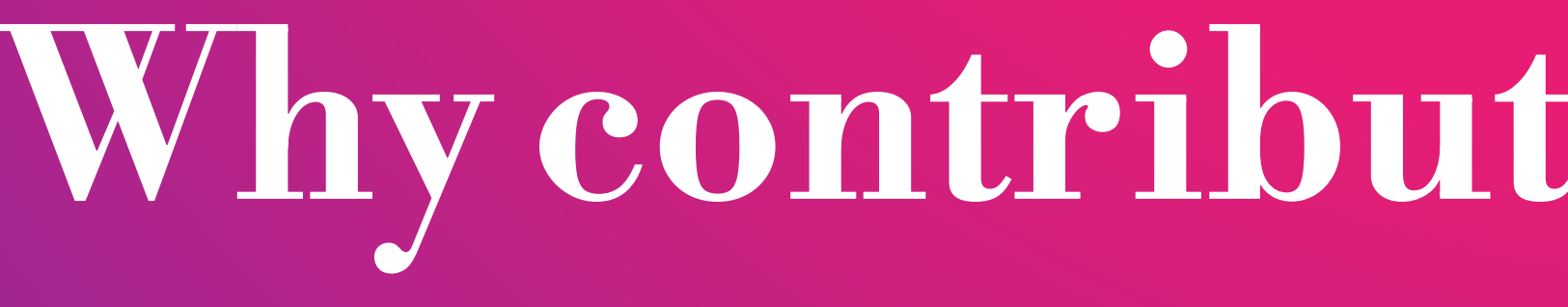

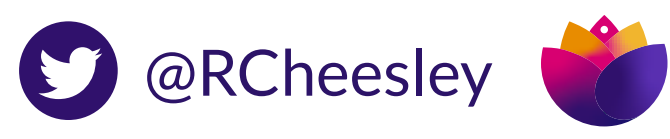

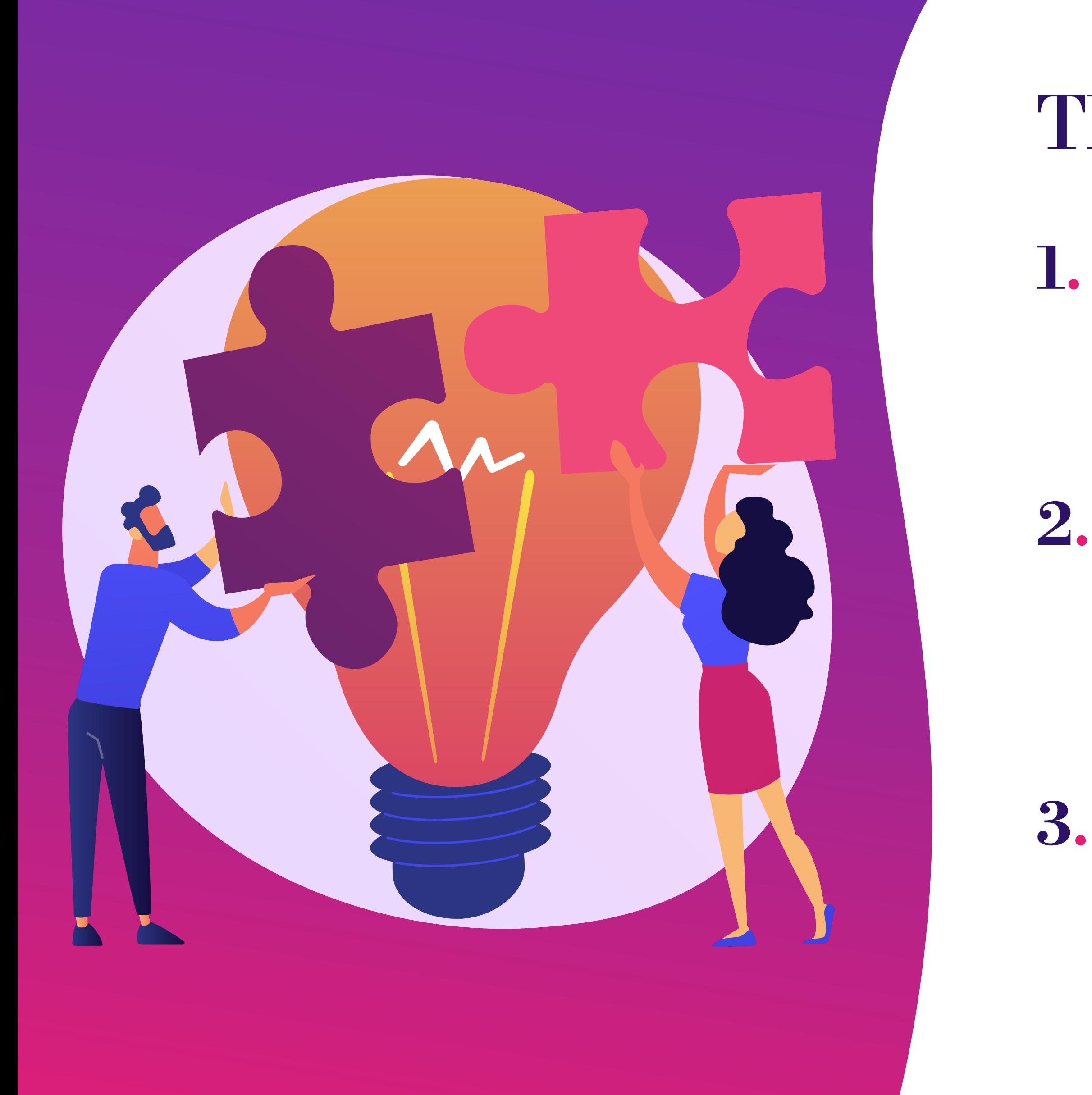

## There are many reasons!

Give back to improve the tools that you rely on **1.** 

2. Improve your own skills

Develop your reputation and career **3.**

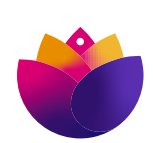

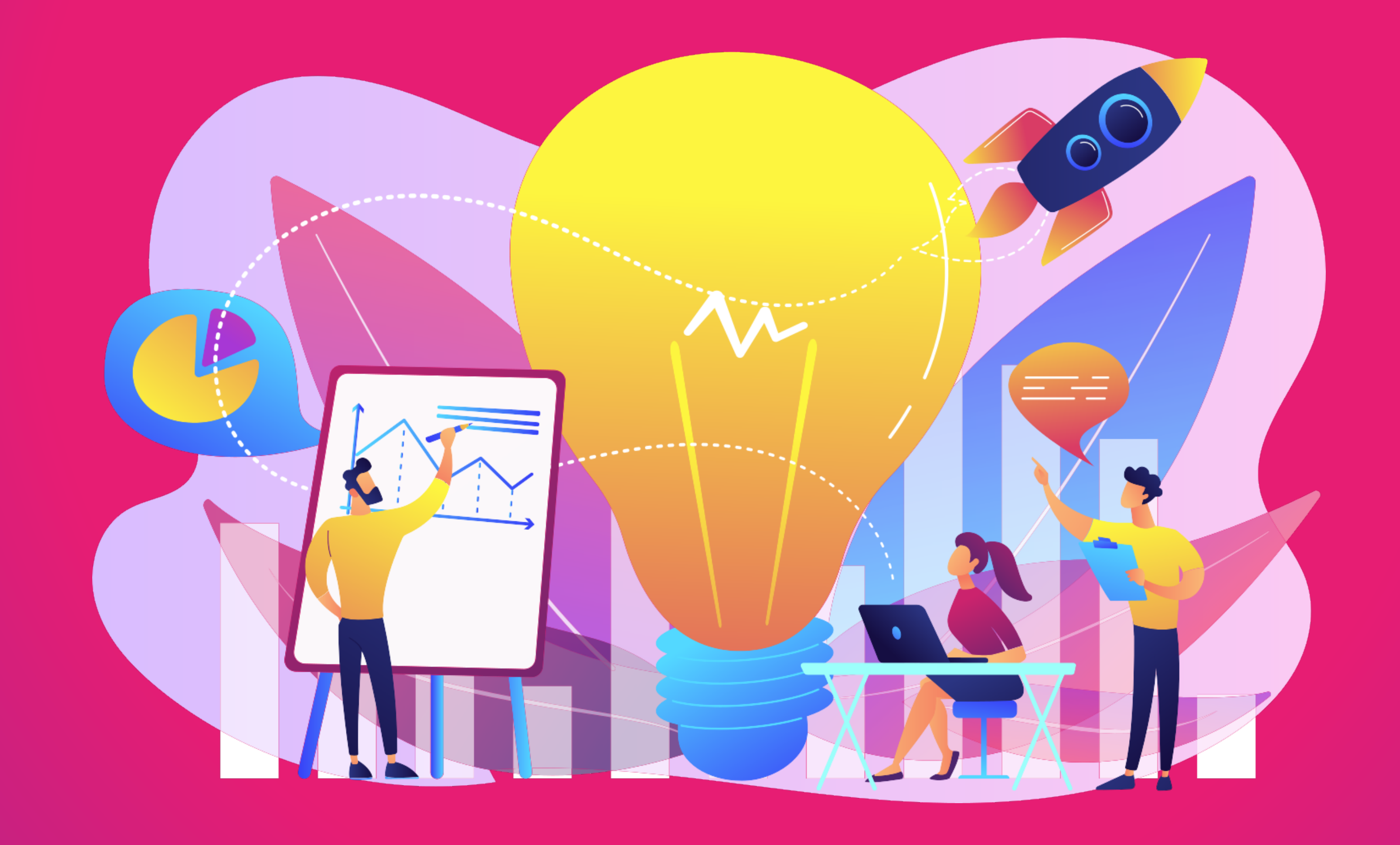

# **Some interesting projects** Open source is not only about coding!

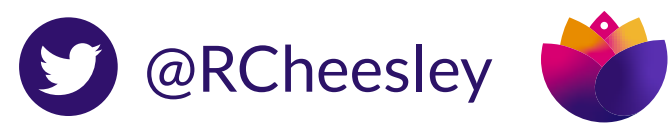

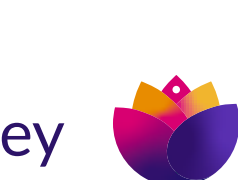

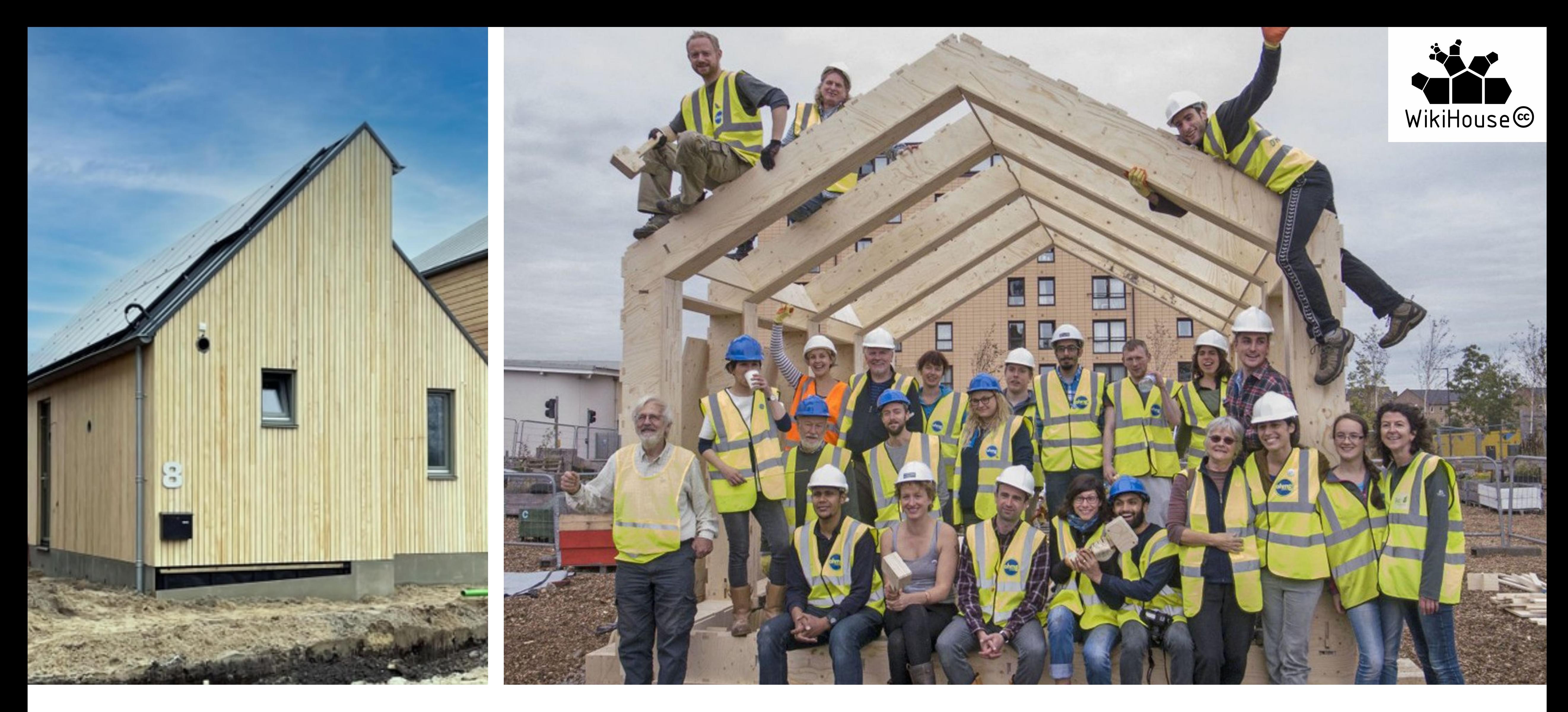

**Wikihouse.cc.** An open source architecture project that is created by a global community of architects, designers, engineers, scientists, organisers and entrepreneurs.

**Aims to put the knowledge and tools to build beautiful, zerocarbon buildings into the hands of every citizen, community and business.**

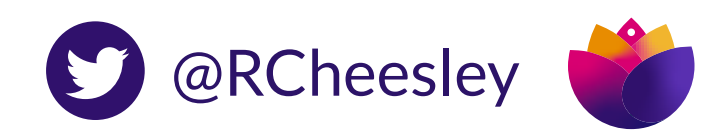

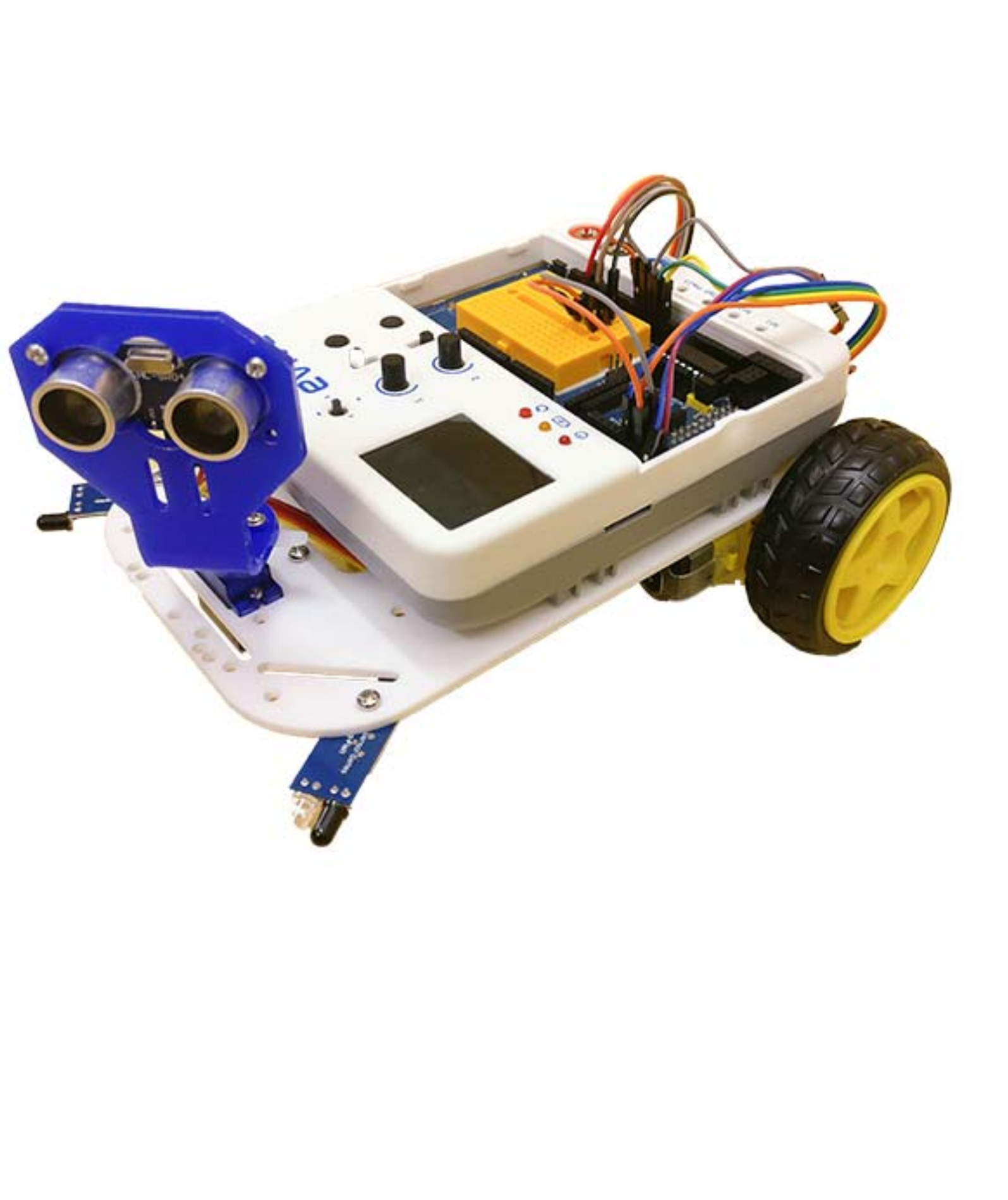

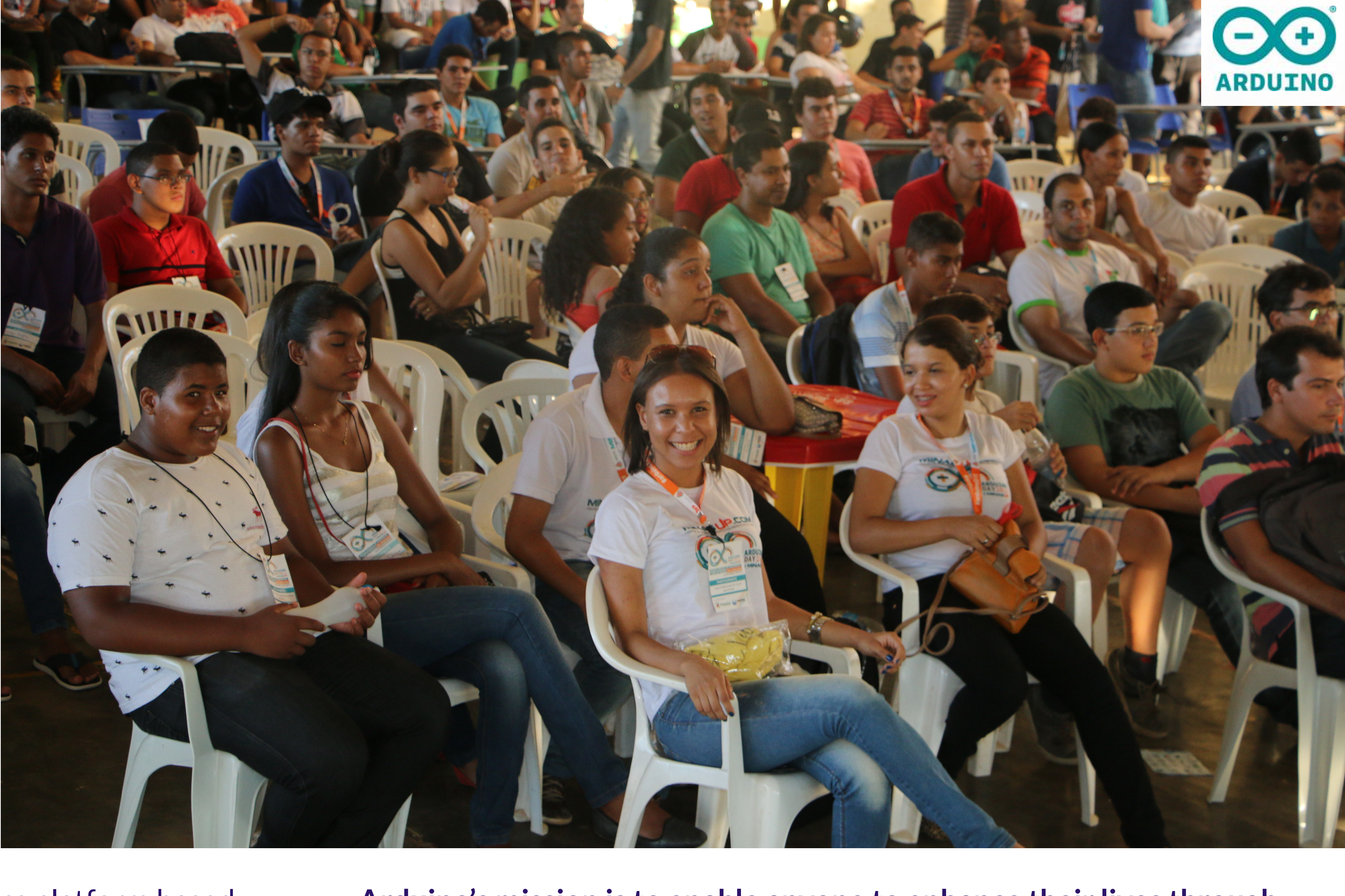

**arduino.cc.** An open source electronics platform based on easy-to-use hardware and software, intended for anyone creating interactive electronics-based projects.

**Arduino's mission is to enable anyone to enhance their lives through accessible electronics and digital technologies. There was once a barrier between the electronics, design, and programming world and the rest of the world. Arduino has broken down that barrier.**

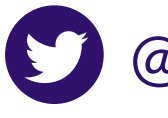

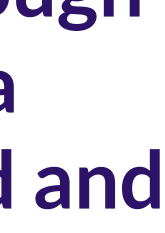

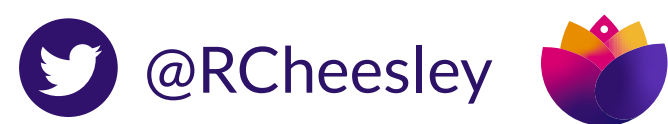

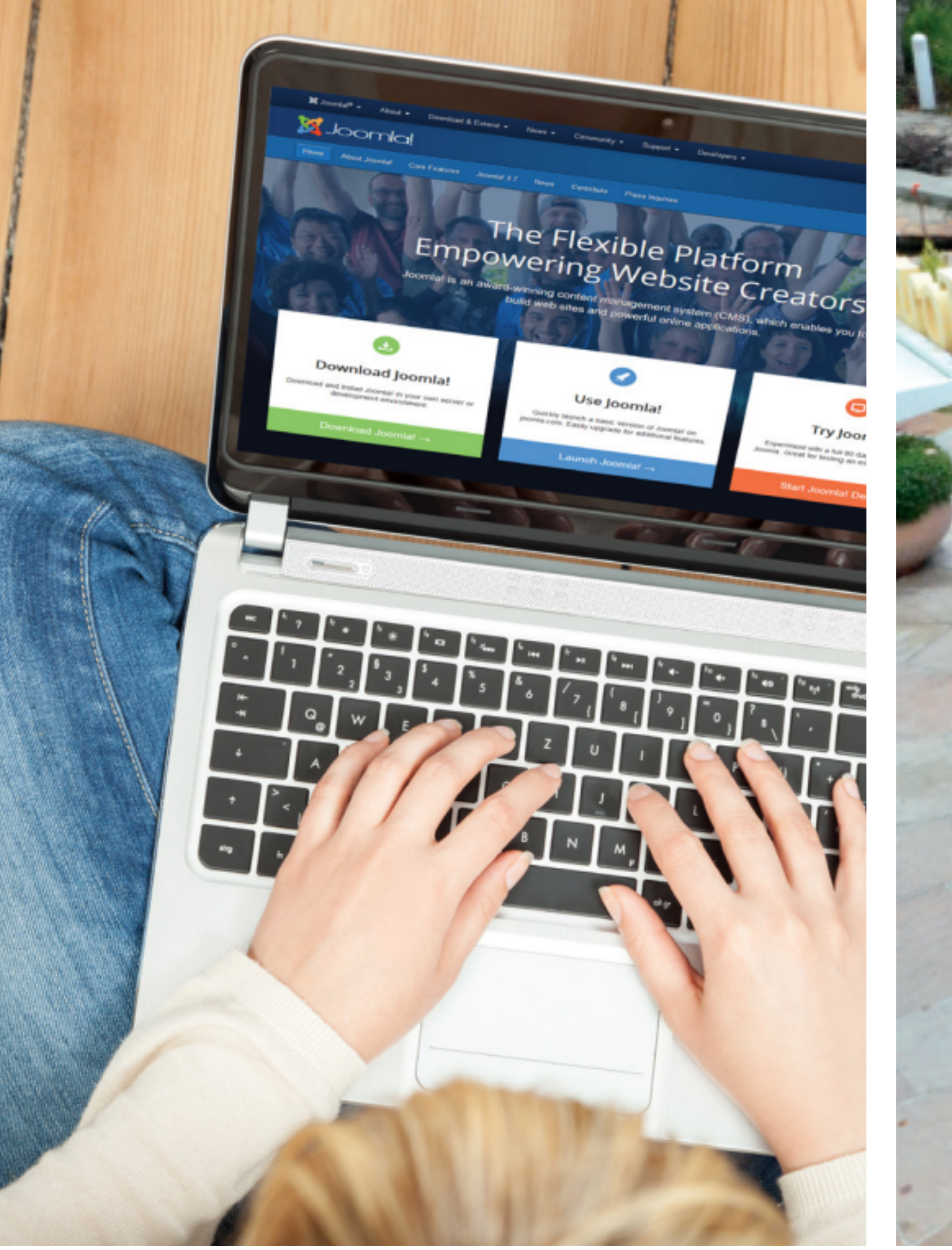

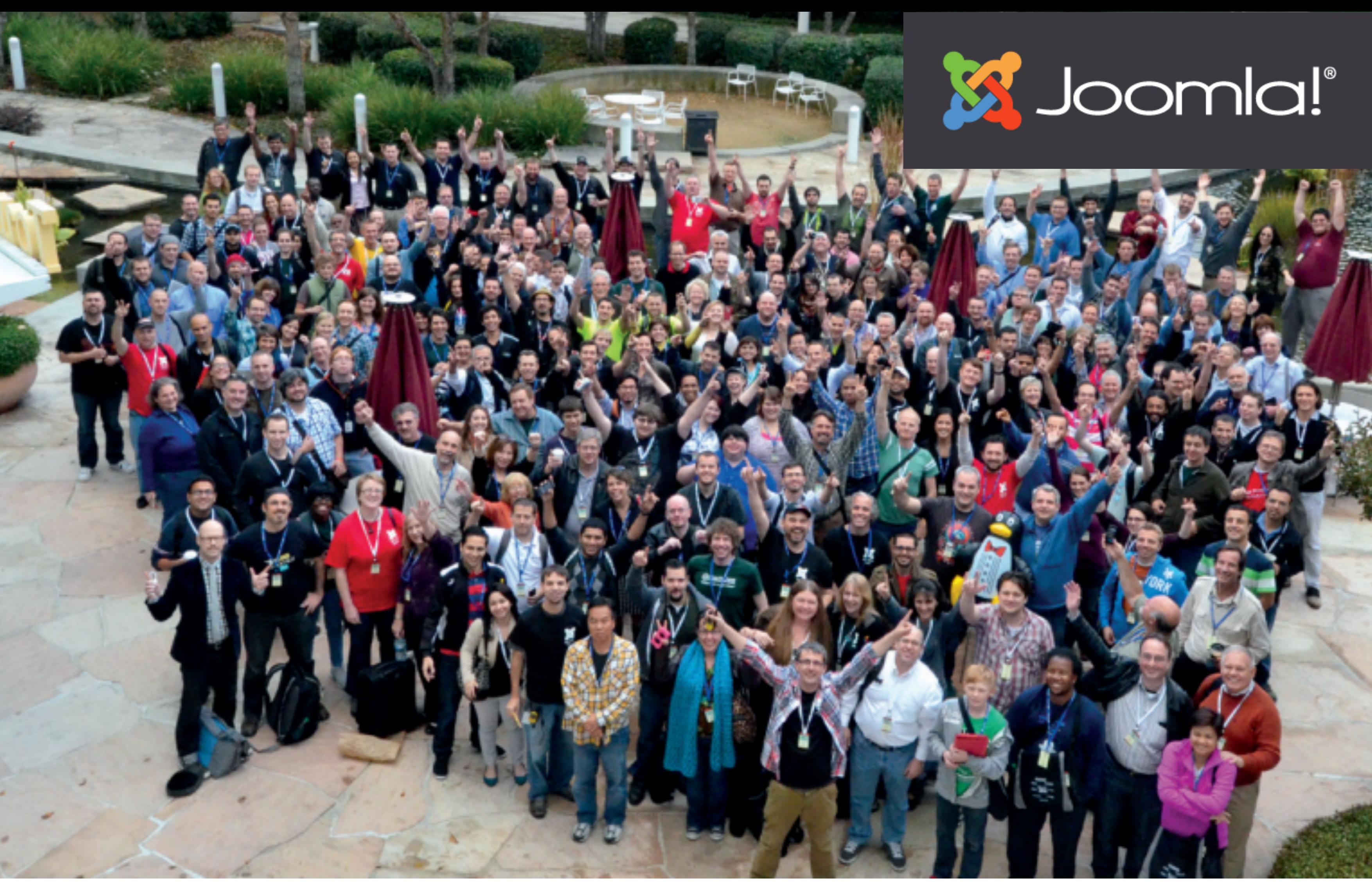

**Joomla.org.** An open source Content Management System (CMS) which allows you to build powerful, dynamic websites and applications primarily for publishing web content.

**Aims to be the most flexible, extendable platform which enables web creators to build powerful websites and applications with a free and open source community-powered platform.**

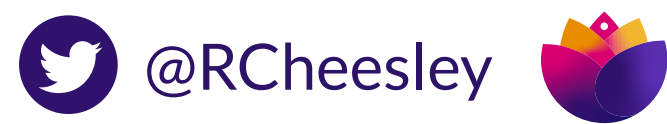

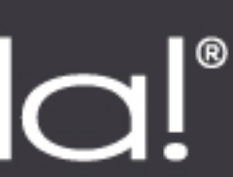

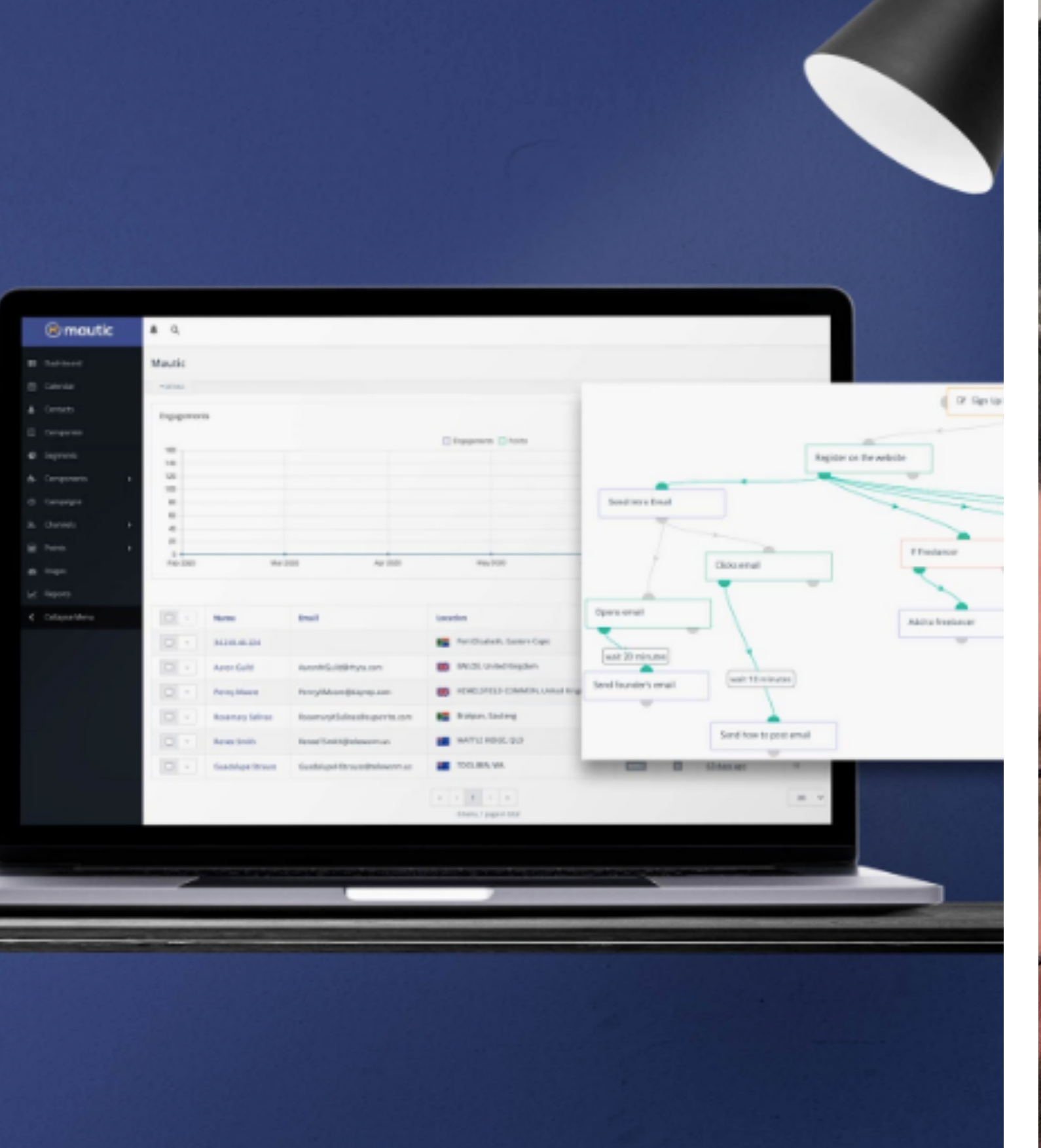

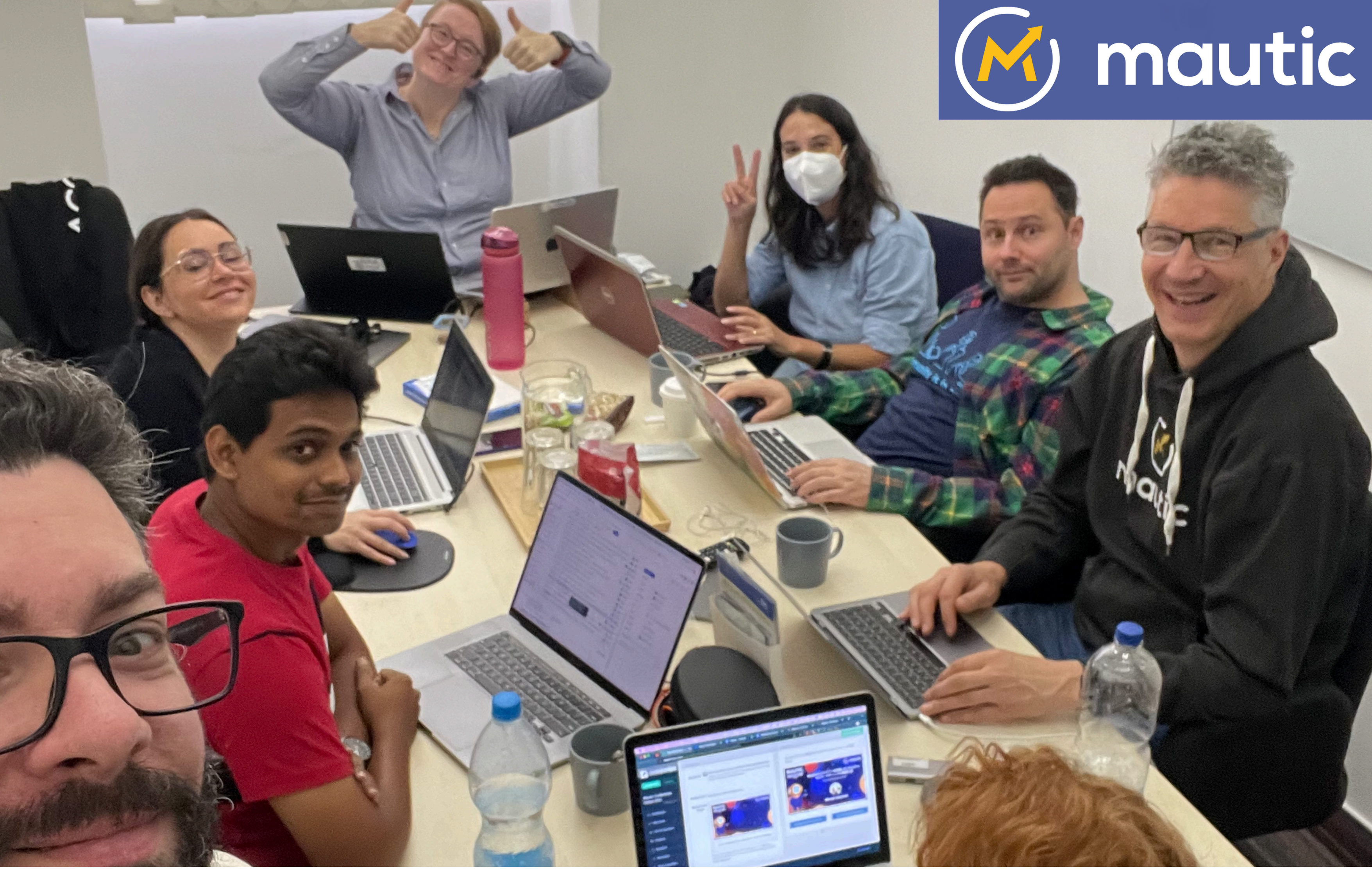

**mautic.org.** An open source Marketing Automation tool which empowers marketers to learn about their customers and personalise their communications across multiple different channels to develop a trusted relationship with the individual.

**Aims to enable marketers to free their marketing through fully open source, customisable marketing automation tool which delights both the user and the customer alike.**

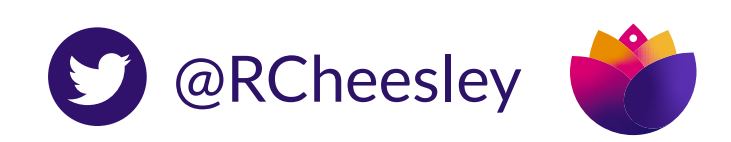

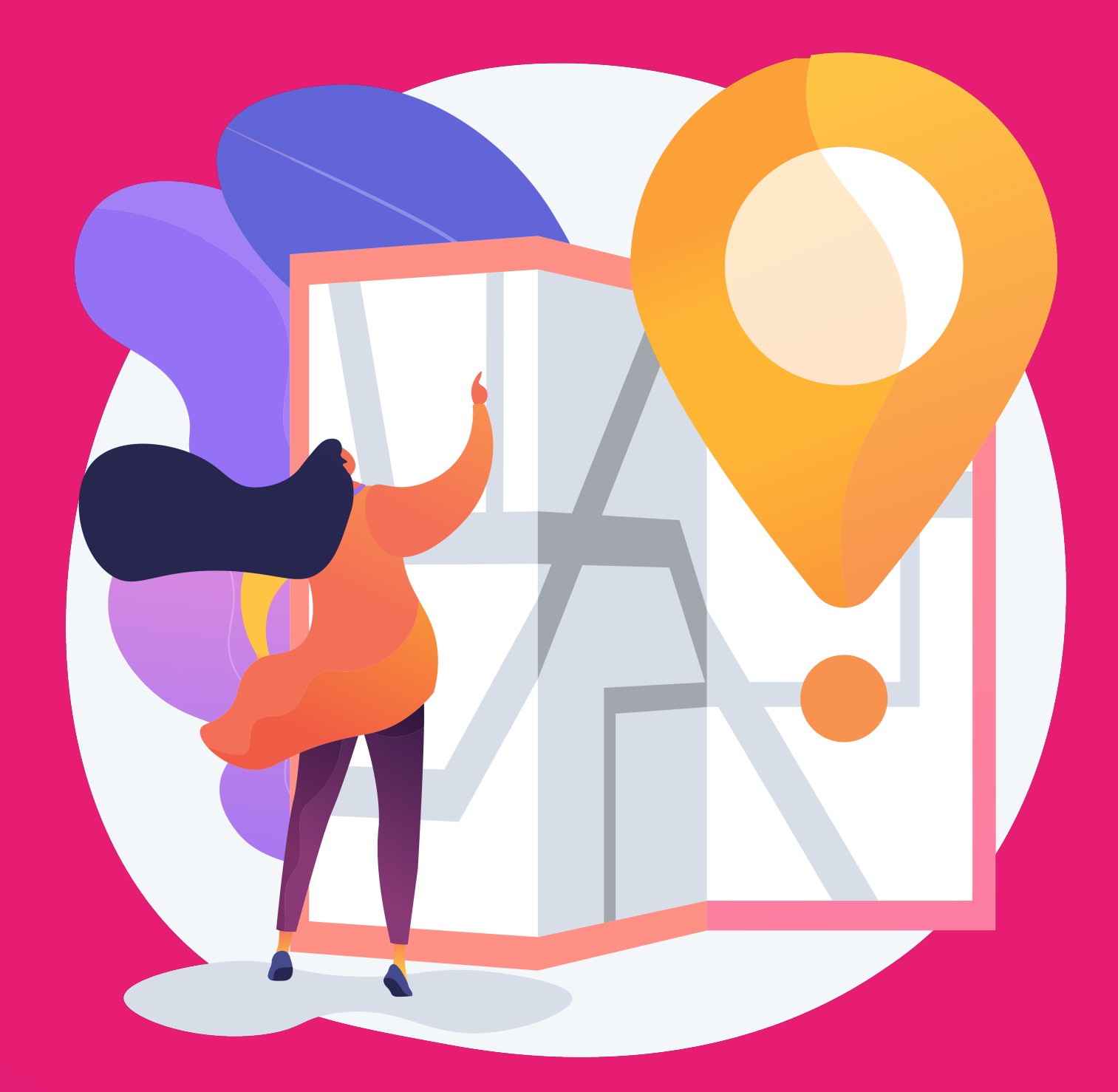

# **My journey to contributing in open source** From user to complainer to contributor!

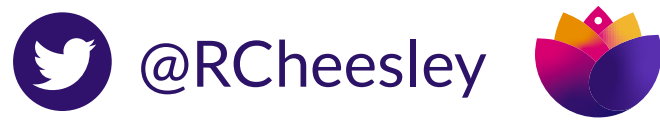

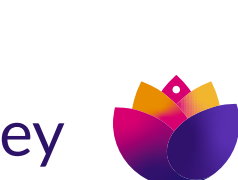

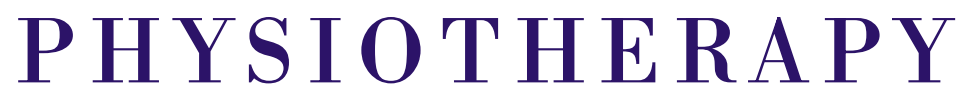

Started out doing Sport Science then Physiotherapy at Uni - tech was never a career suggested despite being geeky!

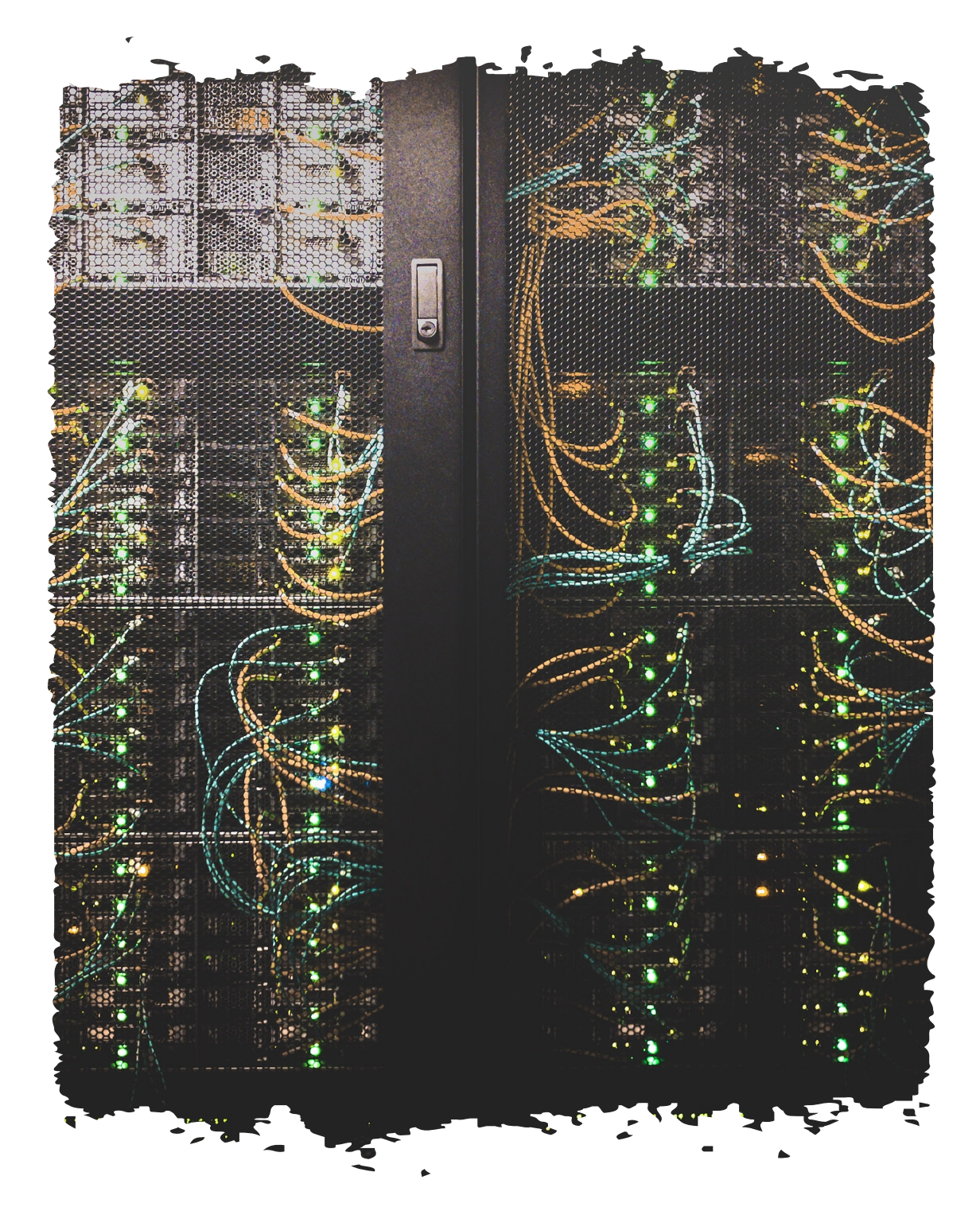

#### IT / WEB DEV

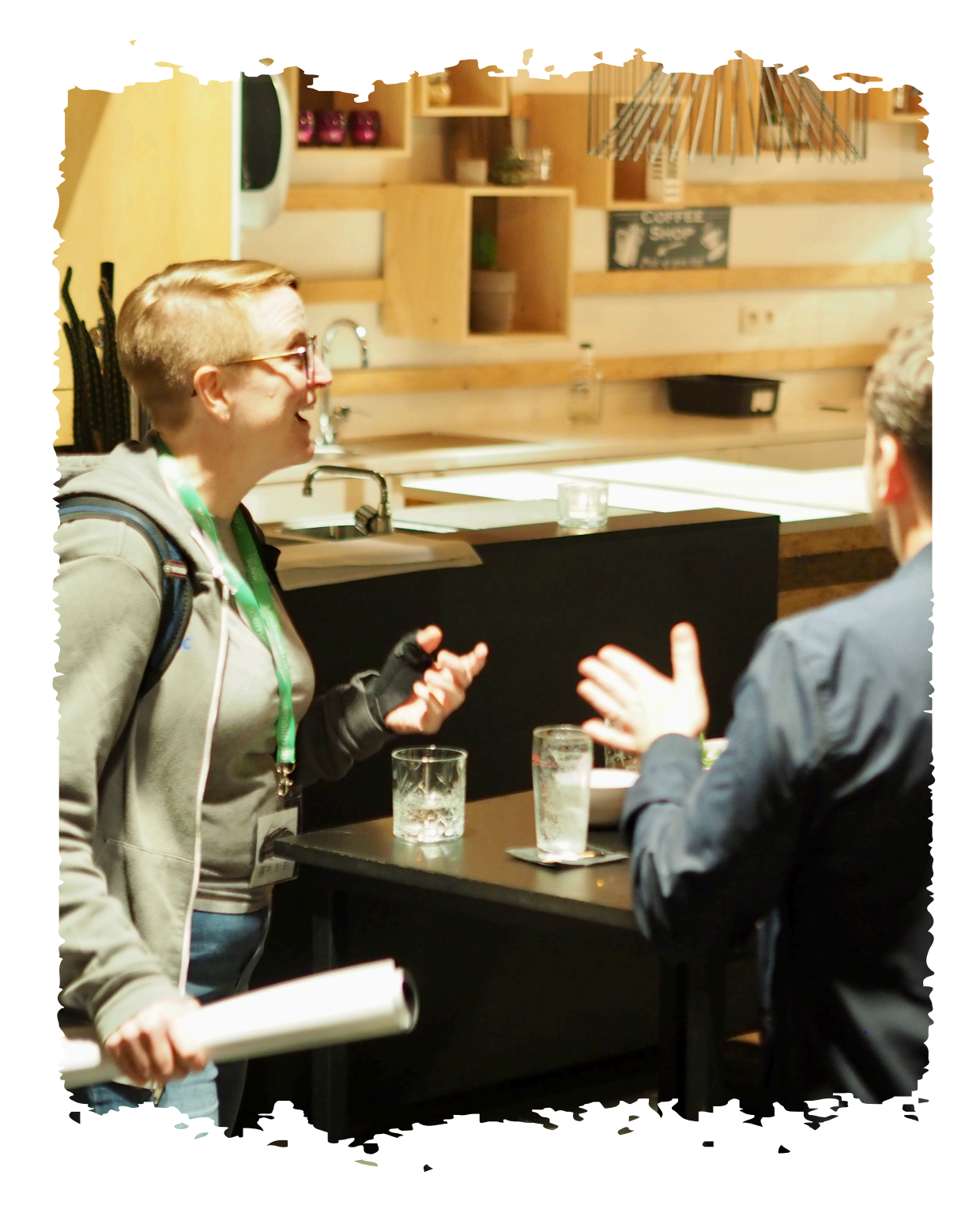

Worked part time jobs at uni on a computer helpdesk, got a job as an IT Technician and then health data analyst, then created a digital agency doing web design

#### COMMUNITY

Volunteered in Open Source communities (documentation, user groups, writing content) resulting in leadership roles in several communities

### HOW I GOT TO HERE NOT THE TRADITIONAL ROUTE!

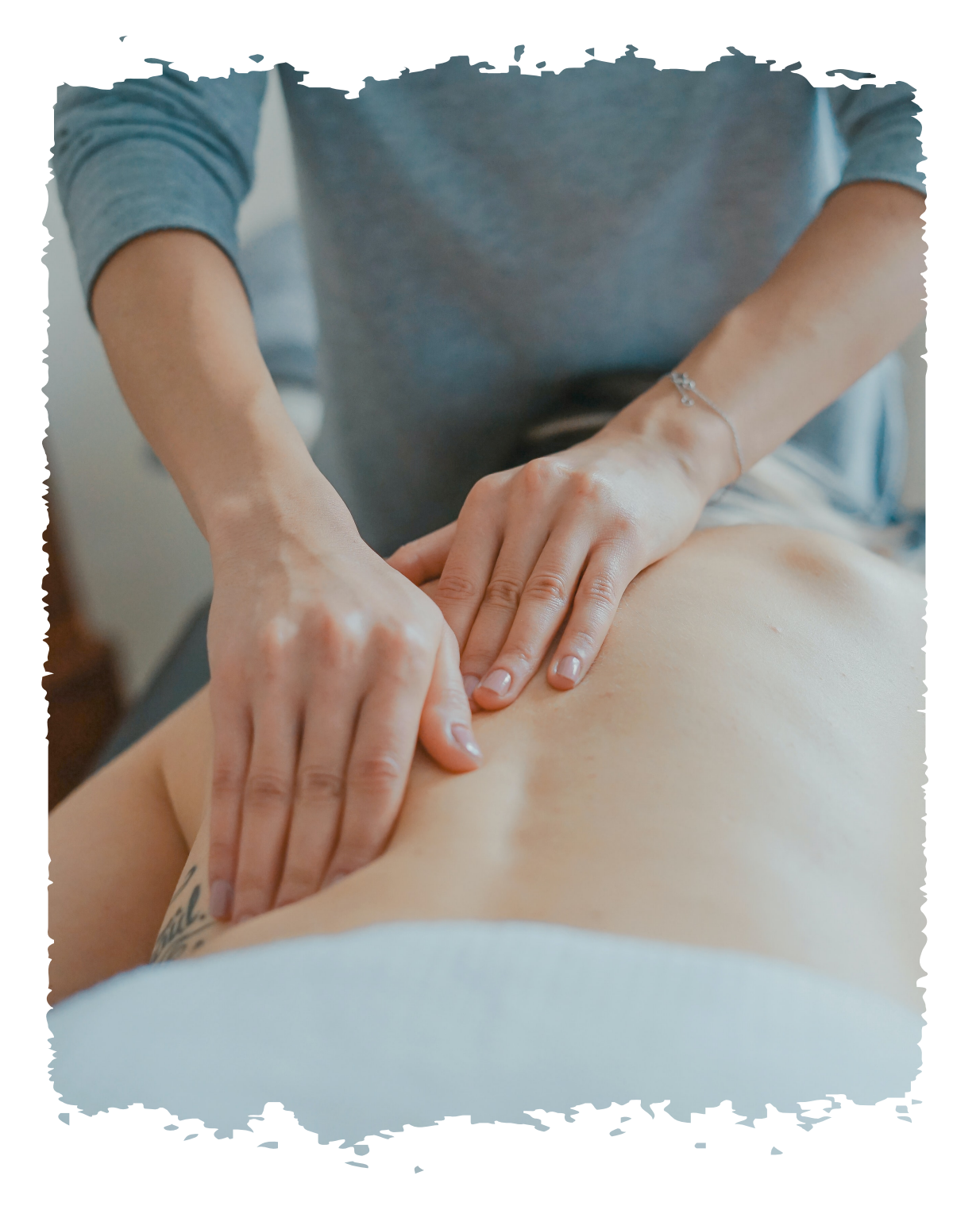

Photo by Ekke Guembel

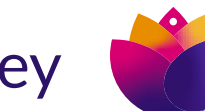

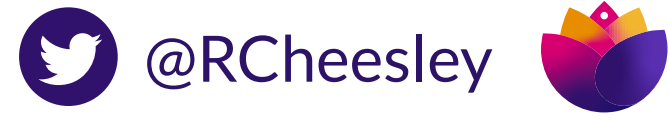

**My contribution journey**

#### **2003**

Started using open source tools (Knoppix, Ubuntu, ClamAV, HijackThis) to fix infected computers for other students while at Uni, as 'Essex Virus Removals'.

### **2008**

### **Section 2007 2007**

Needing to pay off loans from University, I started building Joomla! websites and freelancing alongside work.

#### **2012**

Started working with Joomla as my main occupation and proposed my first talk for the Joomla World Conference in San Jose (supported by Passport to Export scheme) - joined GitHub!

- 
- 
- 
- 

My first job in IT after graduating as a physio! Working in a school as an IT Technician, I was asked to rebuild the website. Came across Content Management Systems (Drupal, Joomla!) and started using Joomla.

**2009** Started a local Joomla user group as I wanted to meet other Joomla users and find ways to do things / have people to ask when I got stuck.

We met monthly and quickly gained a committed group of members.

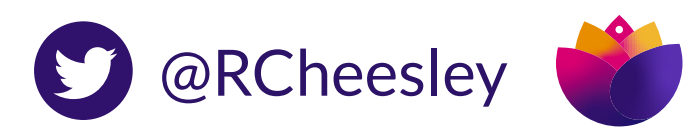

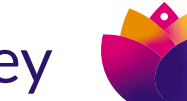

#### **2013**

Created my first bug report on GitHub! Invited to join the Joomla Community Leadership Team to support User Groups and Marketing.

### **2015**

Raised my first issue and PR for Mautic - a project that has just launched and which I used for clients in our Digital Agency.

**SECTION 20 2014**

#### **2020**

Stepped up to Mautic Project Lead after the founder decided to step back from involvement with the project. Led my first release, established our community governance model, teams and values.

Created my [first PR](https://github.com/joomla/joomla-cms/pull/4811) at a Pizza, Bugs and Fun event to fix a bug in Joomla, which was merged the day

after it was submitted!

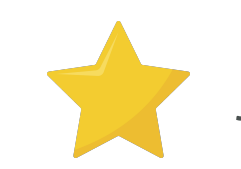

Joined the Joomla Marketing Team.

### **2019**

Started work at Acquia as Mautic Community Manager, helping the open source community to establish its own governance and autonomy from the corporate entity which was acquired by Acquia in 2019.

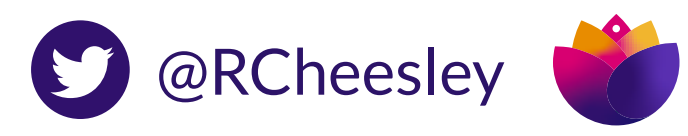

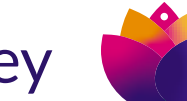

# **Ways you could contribute** The sky is the limit!

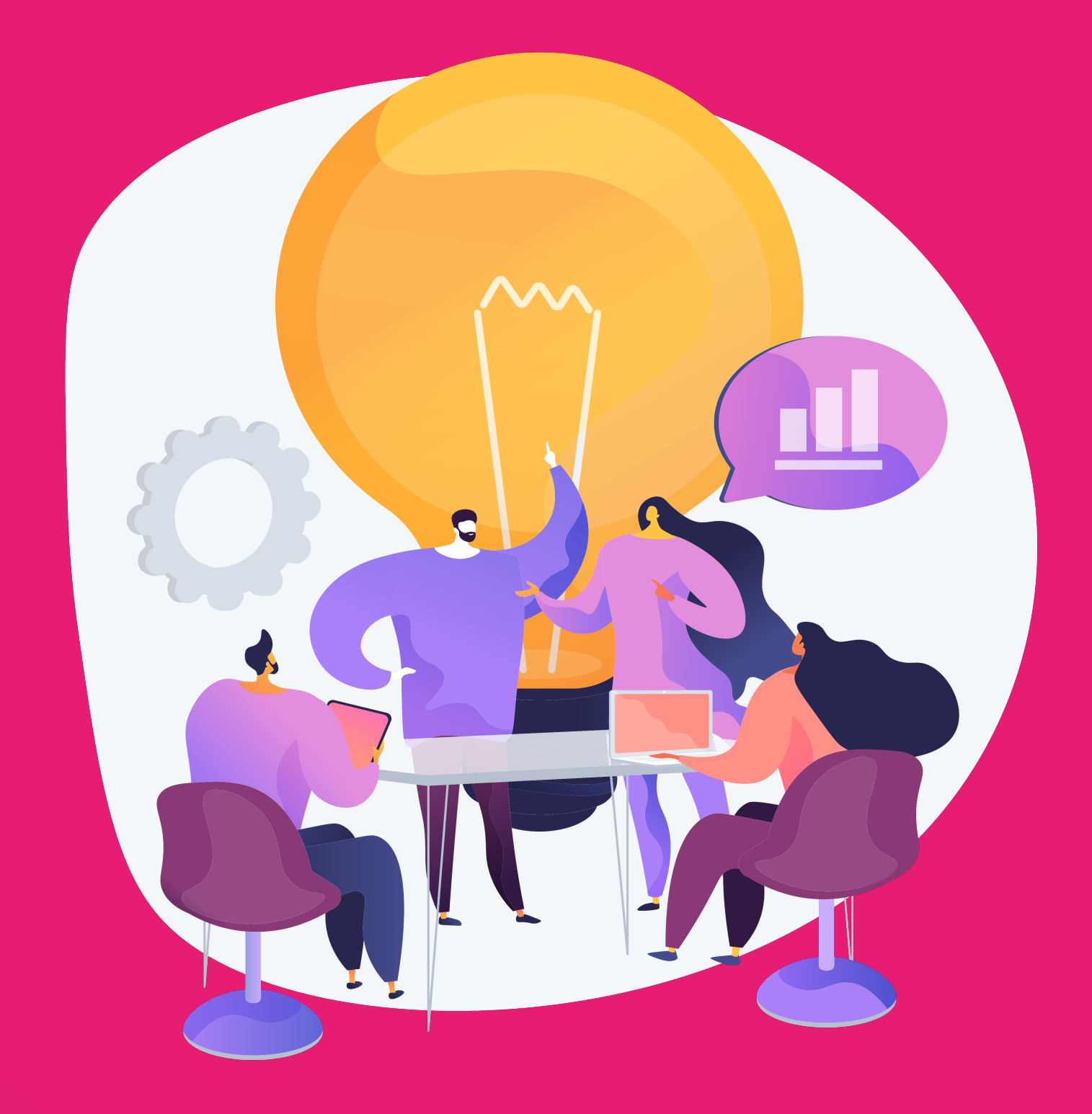

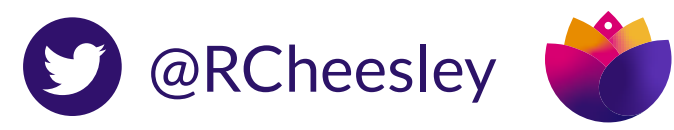

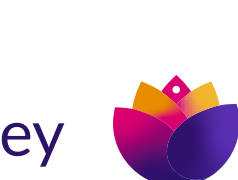

project can do for you - ask what you can

# 66 "Ask not what your <del>country</del> open source" do for your <del>countrymen</del> open source project."

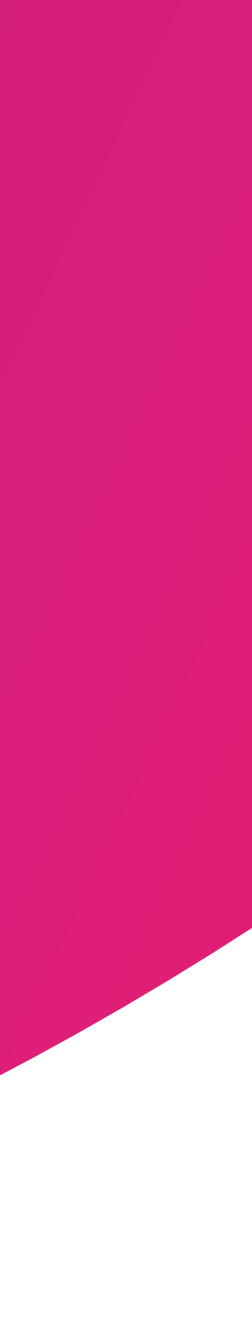

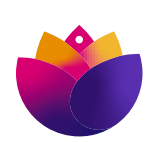

 $\text{Fixa bol}$ <br>  $\text{Fixb}$  and  $\text{Fixb}$  and Update a page on the docs<sup>ex</sup> Triage new issues and PRs<br>Create a design for mautic.org<sup>?</sup><br>Create a Google Ads campaign<sup>% %</sup><br>Create a wireframe for a new feature<sup>%%</sup><br>Create a wireframe for a new feature<sup>%%</sup><br>Create a downloa Update software on our servers vith MautiCon events<br>Create an outreach campaign<br>Help someone on the forums **Help with MautiCon events** 

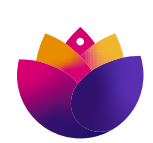

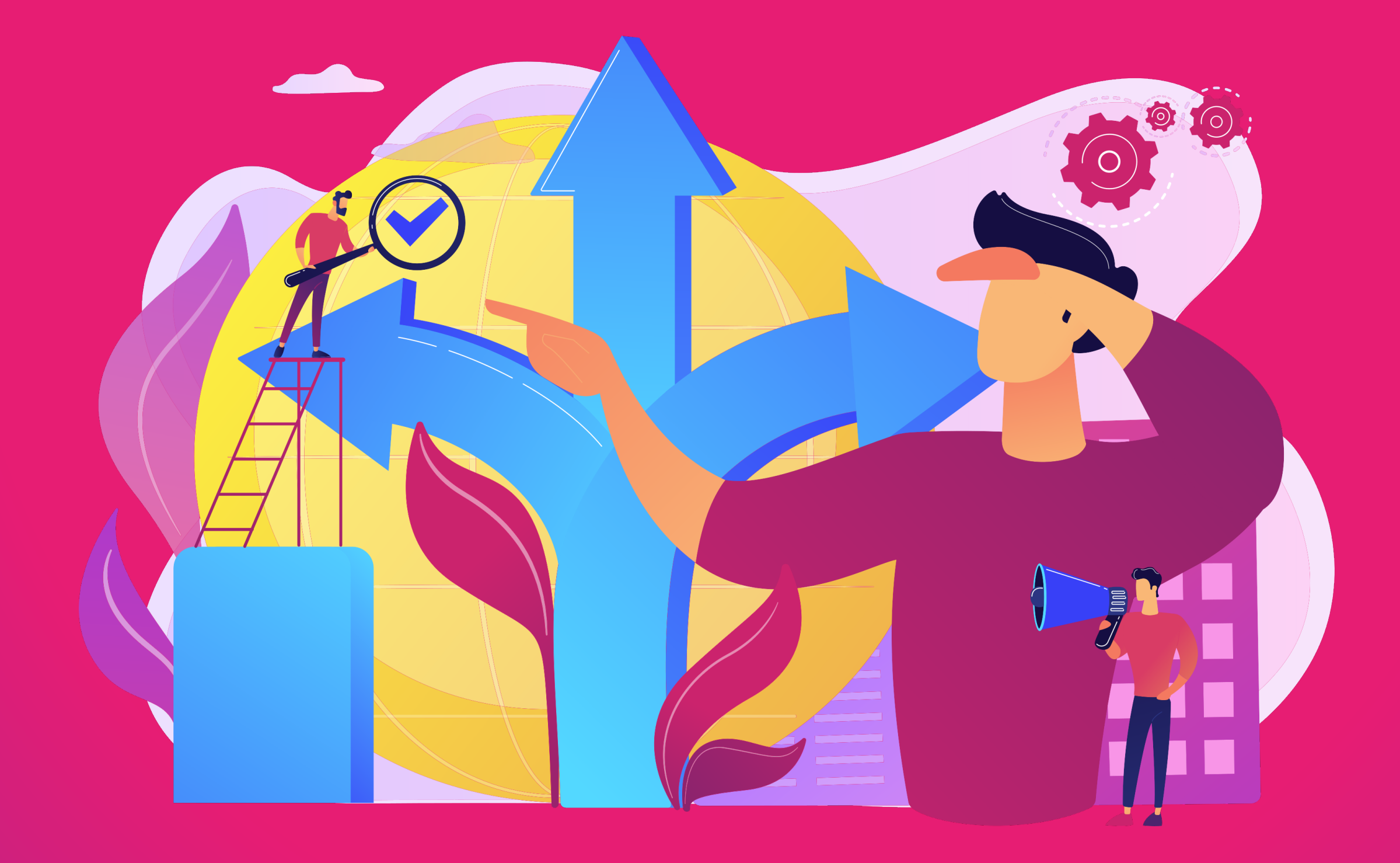

# **Finding a project** Deciding where you want to contribute

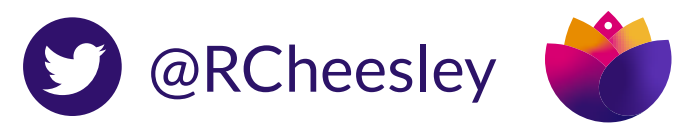

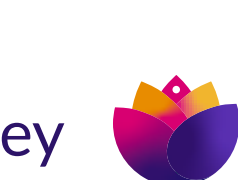

**1. Cool (to you!)**

**2. Culture and Community**

**3. Contribution guide**

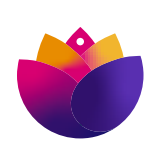

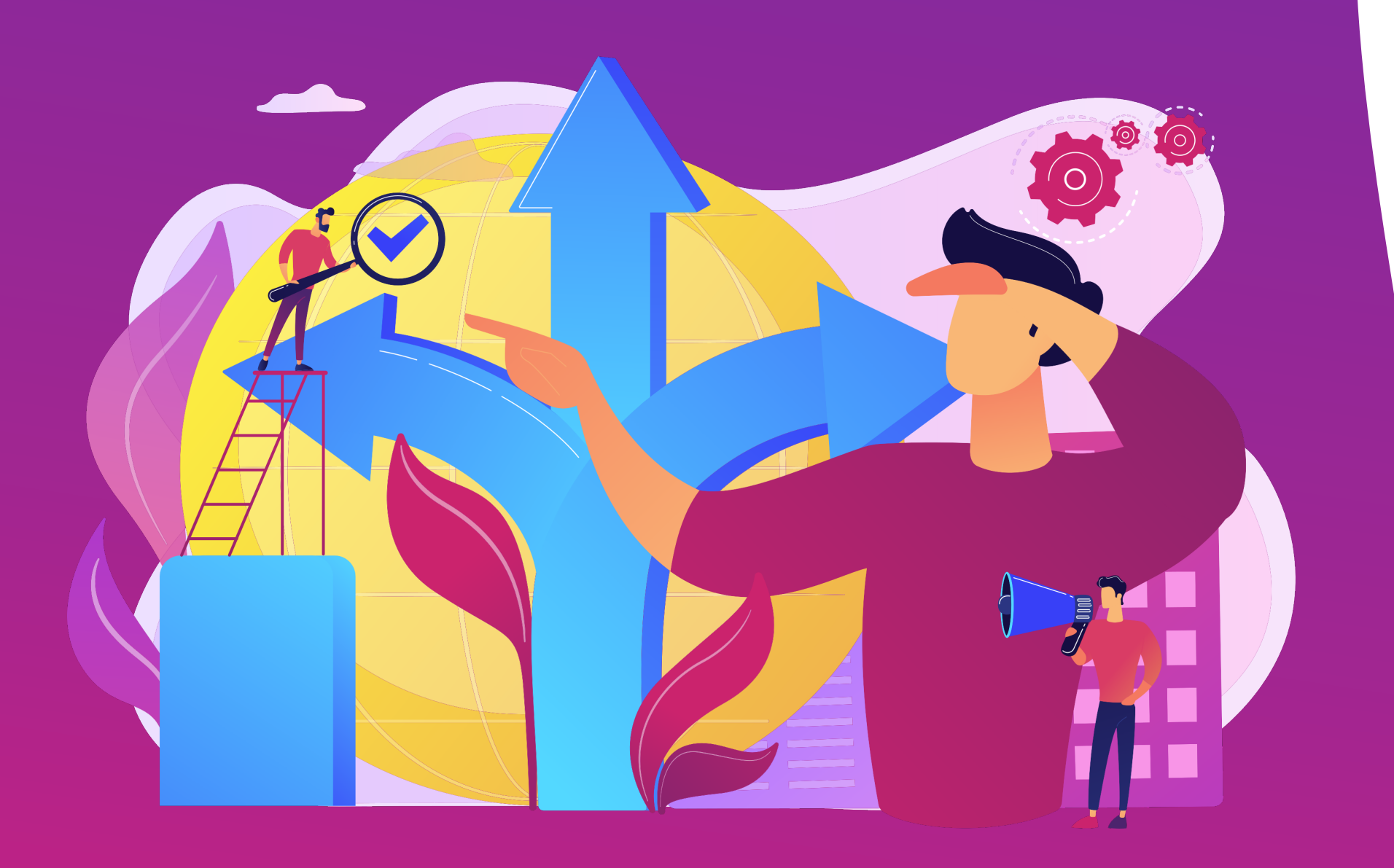

Three things I look for in a project

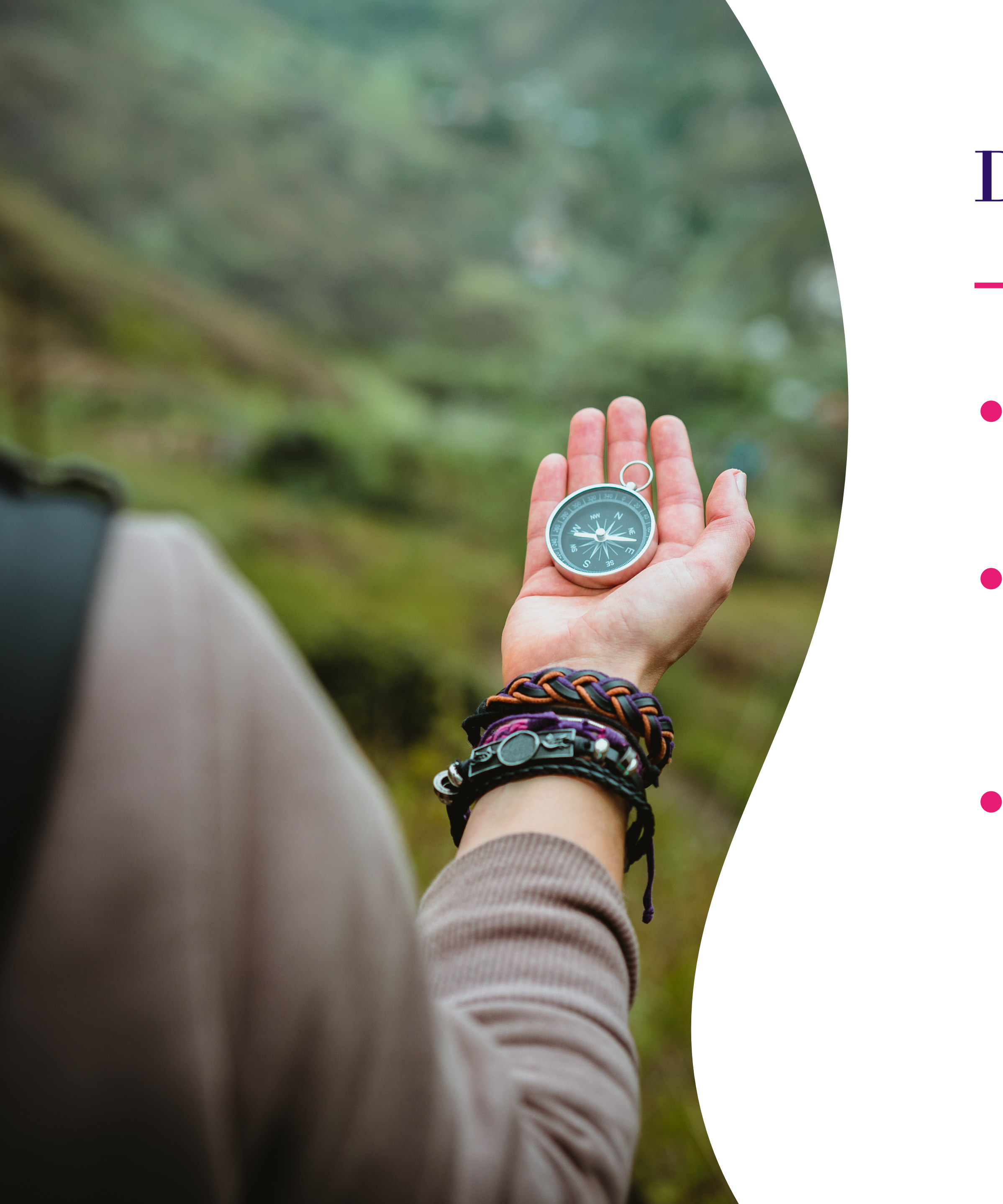

## Deciding where to contribute.

- What projects are you already using, want to use, or are familiar with/attracted to?
- If you ever see something that could be improved in any open source project, improve it! Spotted a typo or a broken link? Fix it!
- What skills do you have that you would like to use? Make a list of the things that you enjoy doing, and remember, it does not need to be code!

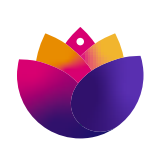

### Useful resources.

[firstcontributions.github.io](http://firstcontributions.github.io)

- [firsttimersonly.com](http://firsttimersonly.com) Packed with useful information to help first-time contributors find projects and issues to work on.
	- A tutorial where you make a contribution to this project - perfect for learning how the GitHub contributions workflow works.
- [opensource.guide/how-to-contribute](https://www.opensource.guide/how-to-contribute) Great resources to help you find your way in making your first contributions.
- [opensourcefriday.com](http://opensourcefriday.com) An initiative to encourage people to contribute to open source on a Friday.

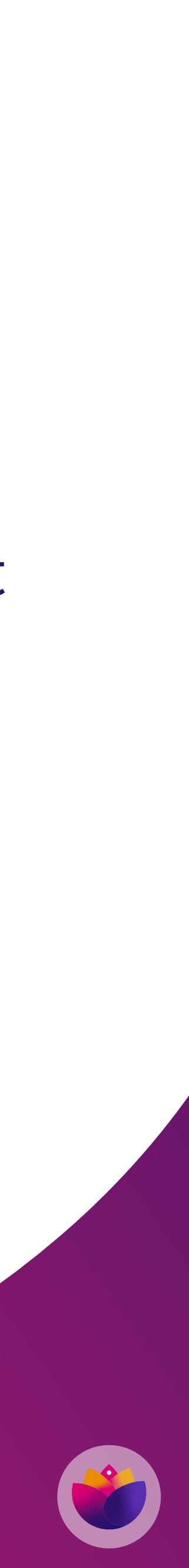

## Getting started.

### Check the contribution guidelines .github/CONTRIBUTING.md

Join the community Synchronous chat - eg Slack, Discord, IRC etc Mailing lists

Find an issue or project to work on Issue queue (may not be on GitHub) Raise the issue and state you would like to work on it Join the new contributors chat and ask for a task

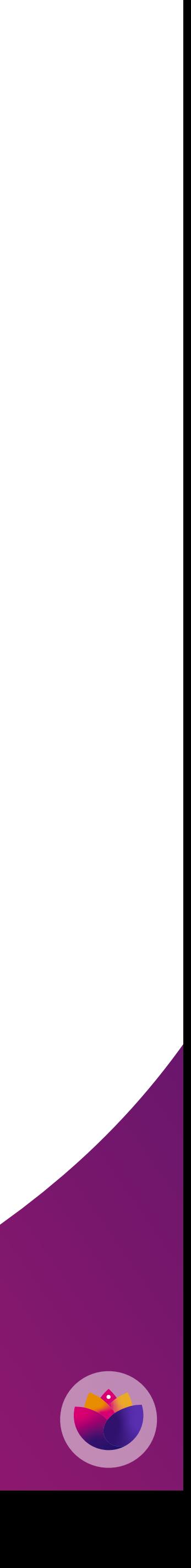

2. Be clear with your descriptions of what you have done, and how people should review or check your work

Ask for help early (but do your research first!) **1.**

Consider also helping with reviewing the work of **3.** others

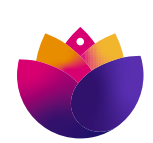

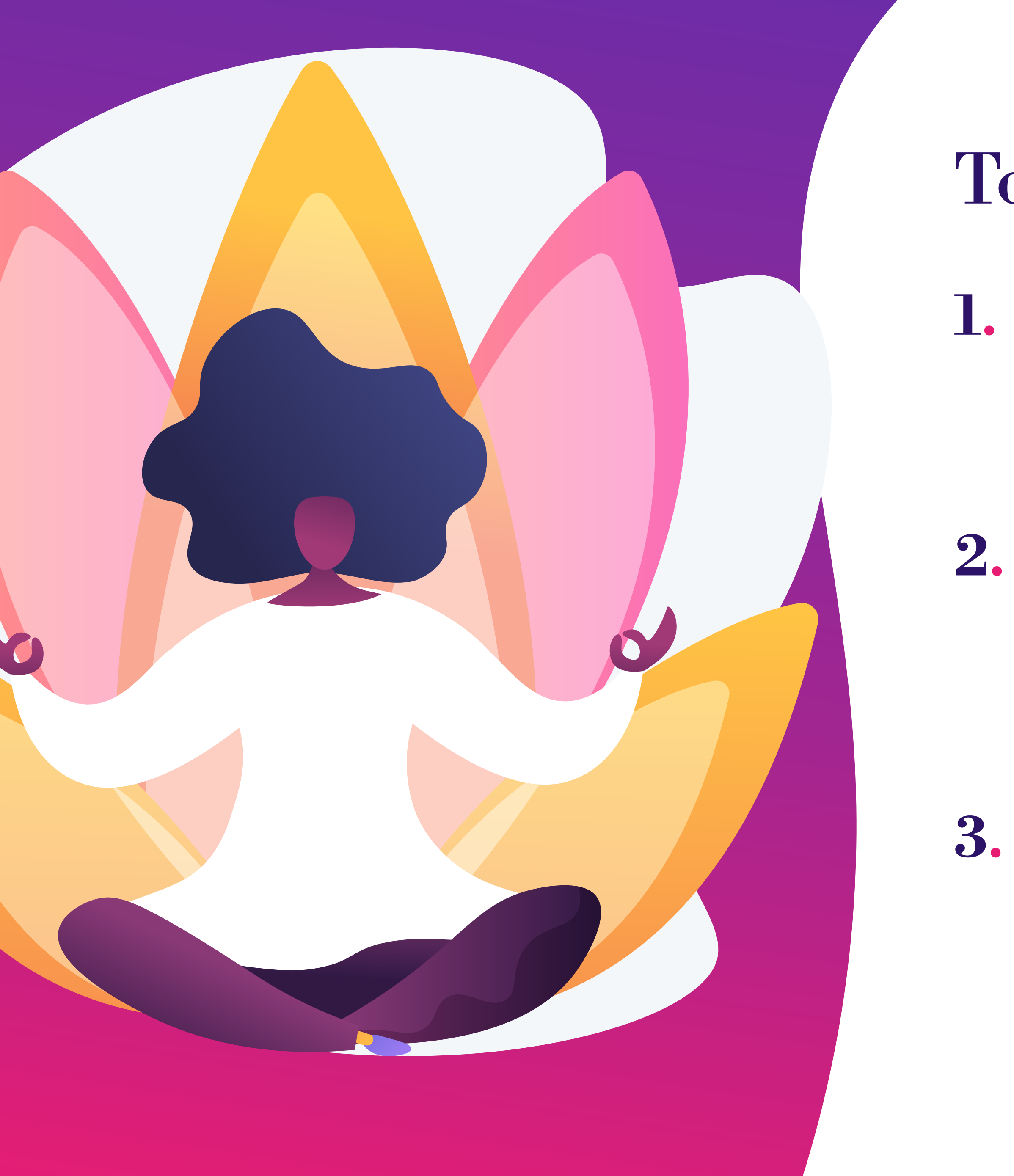

# Top tips

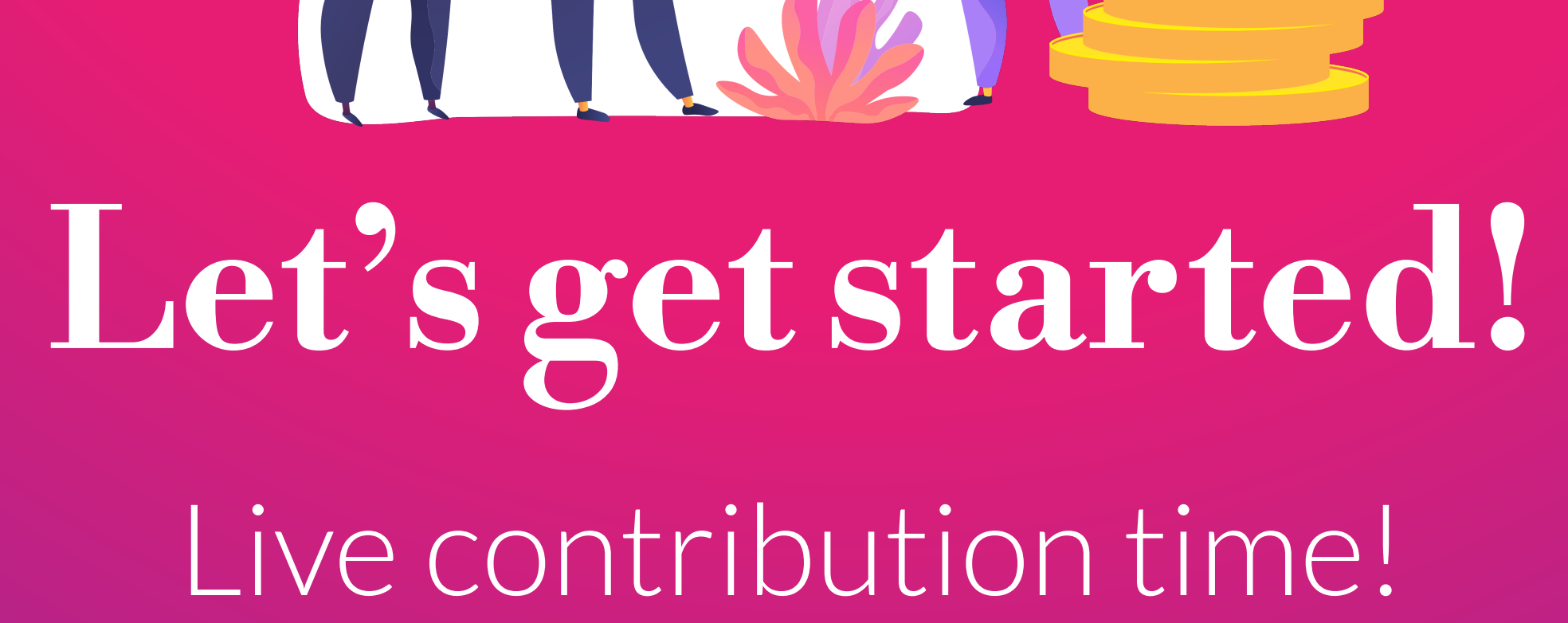

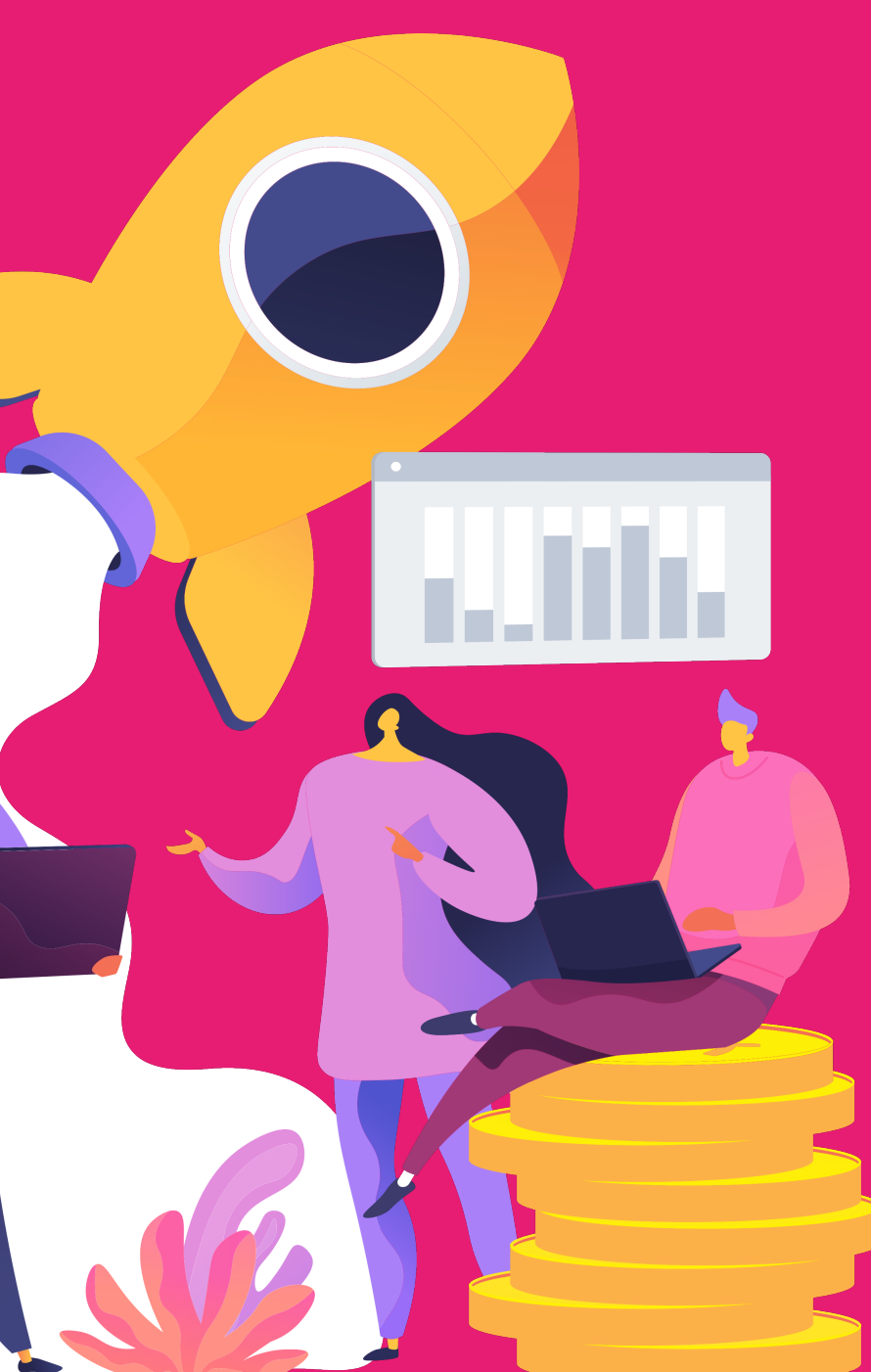

## Live contribution time!

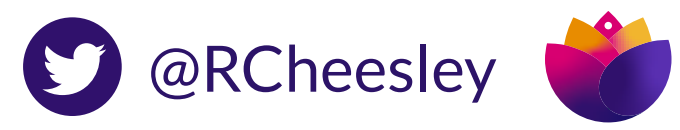

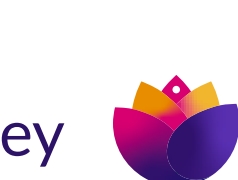

# Update a page on the Mautic docs.

### <https://mautic.atlassian.net/browse/TEDU-128>

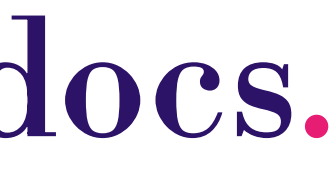

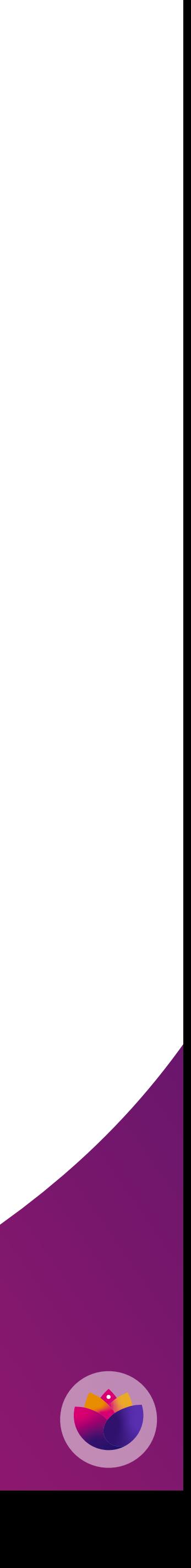

## Test a bug fix in Mautic.

<https://github.com/mautic/mautic/pull/11610>

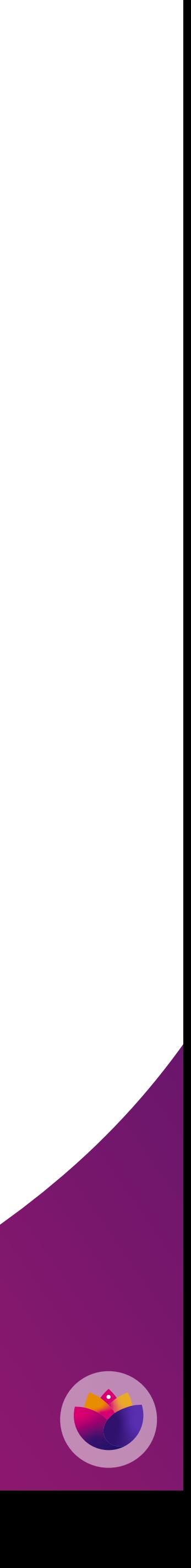

<https://github.com/mautic/mautic/pull/11491>

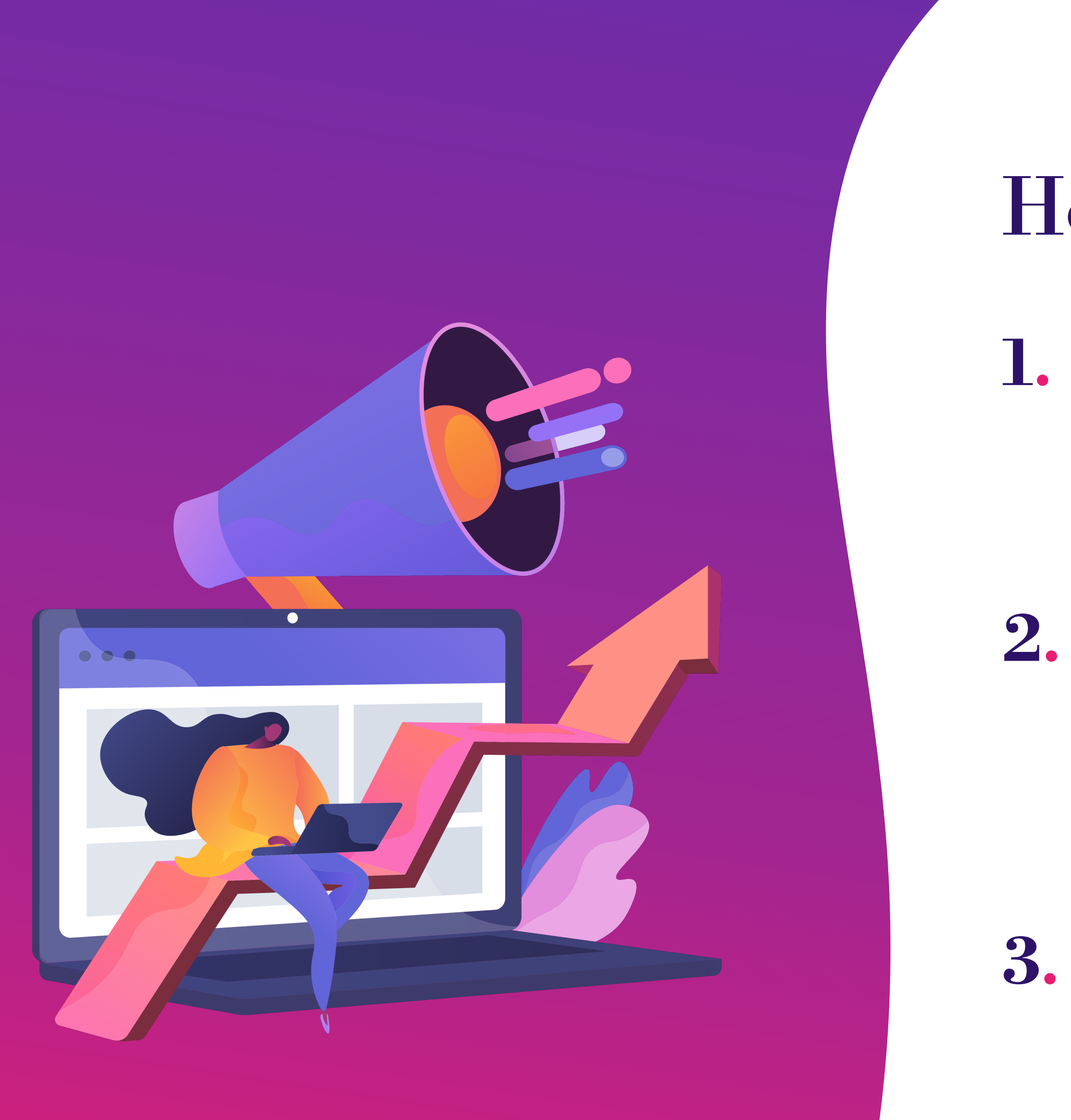

### Homework!

**1.** Make a list of the skills that you want to offer to open source communities

**2.** Find a community that appeals to you, and join the community chat

**3.** Make your first contribution to open source - and be sure to share it with us on Slack!

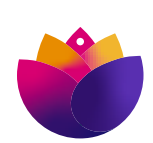

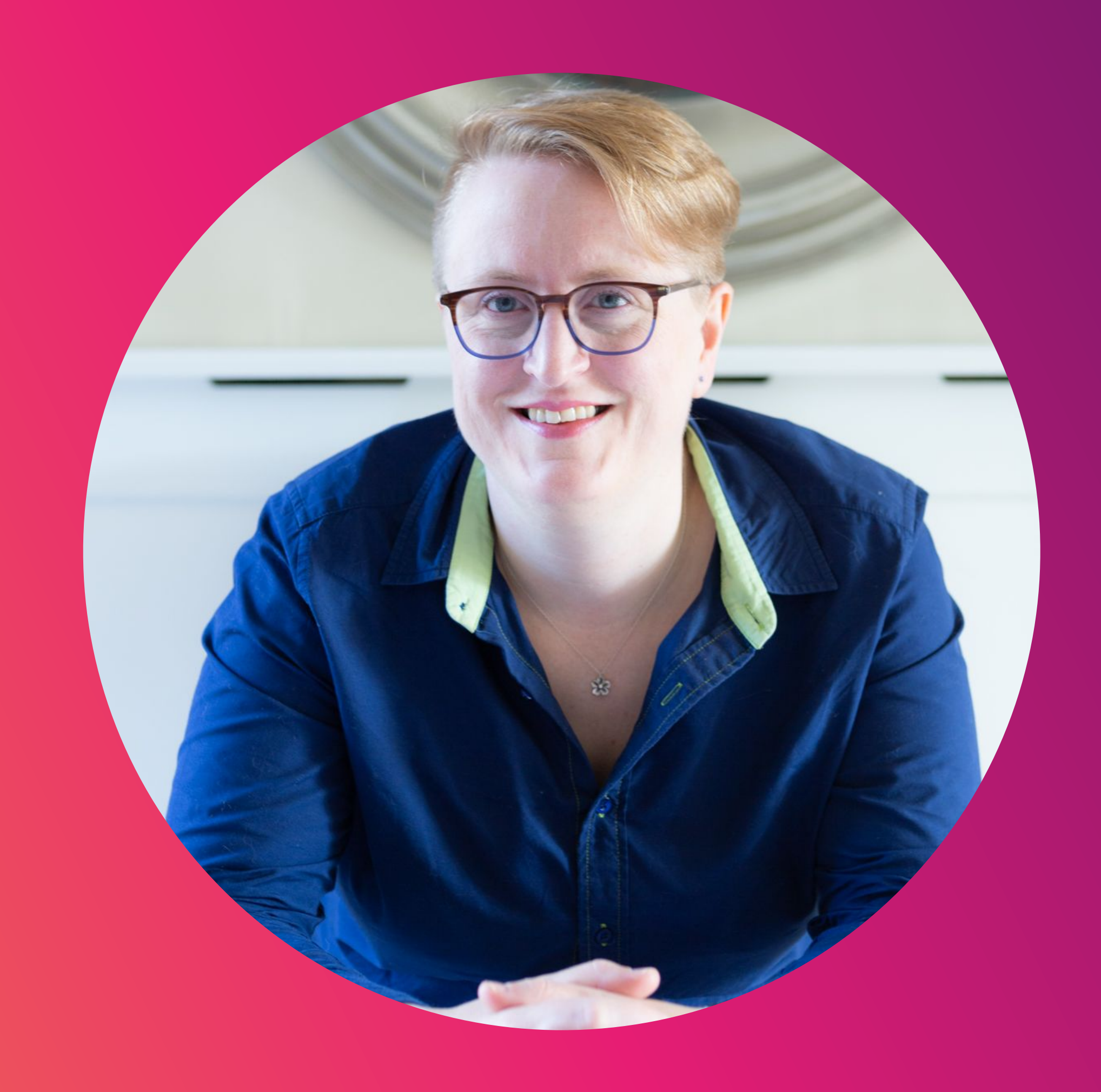

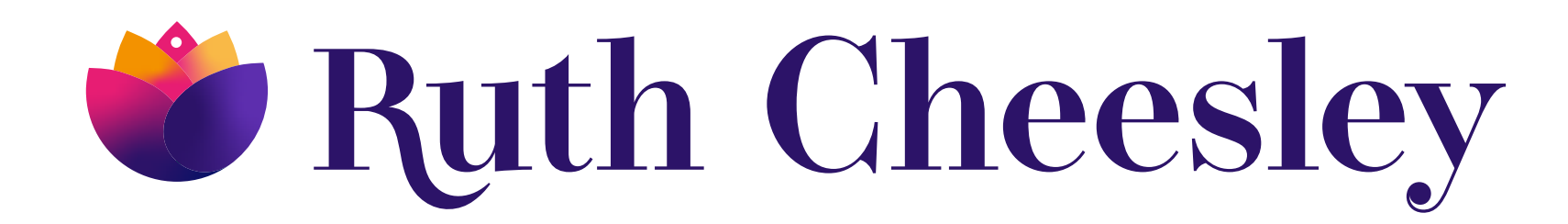

### Ruth Cheesley (she/her)

Mautic Project Lead

### **What questions can I answer?**

**[ruth.cheesley@mautic.org](mailto:ruth.cheesley@mautic.org)**

**[speaking.ruthcheesley.co.uk](http://speaking.ruthcheesley.co.uk)** for slides, recordings, links and resources

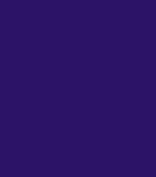